**ECE 4960**

Prof. Kirstin Hagelskjær Petersen kirstin@cornell.edu

## **Fast Robots**

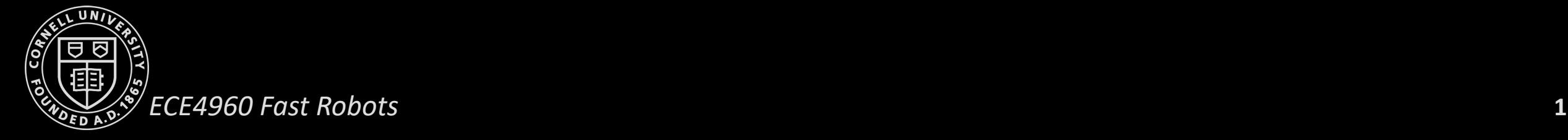

## **Linear Systems Control**

- Linear systems review
- Eigenvectors and eigenvalues
- Stability
- Discrete time systems
- Linearizing non-linear systems
- Controllability, LQR
- Observability
	- Kalman Filters

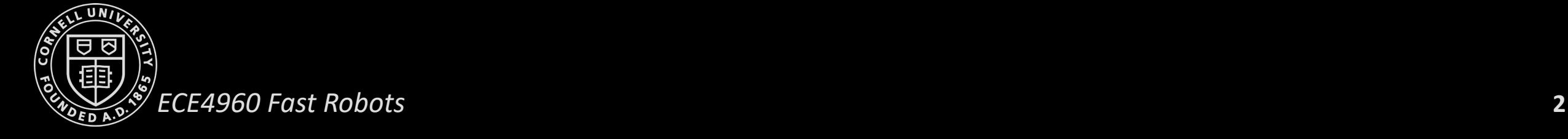

Based on "Control Bootcamp", Steve Brunton, UW <https://www.youtube.com/watch?v=Pi7l8mMjYVE>

## **Linear Systems Control – "review of review"**

- Linear system:
- Solution:
- Eigenvectors:
- Eigenvalues: **>>[T,D] = eig(A)**
- Linear transform:
- Solution:
- Mapping from z to x:
- Stability in continuous time:
	- Discrete time:
		- Stability in discrete time:  $\lambda^n = R^n e^{in\theta}$ , stable iff  $R$ <1

$$
\begin{aligned}\n\dot{x} &= A x \\
x(t) &= e^{At} x(0) \\
T &= \begin{bmatrix} \xi_1 & \xi_2 & \dots & \xi_n \end{bmatrix} \\
D &= \begin{bmatrix} \lambda_1 & 0 \\
\lambda_2 & \dots & \lambda_n \end{bmatrix}\n\end{aligned}
$$

$$
AT = TD
$$
  
\n
$$
e^{At} = Te^{Dt}T^{-1}
$$
  
\n
$$
x(t) = Te^{Dt}T^{-1}x(0)
$$
  
\n
$$
\lambda = a + ib, \text{stable iff } a < 0
$$

$$
x(k + 1) = \tilde{A}x(k), \tilde{A} = e^{A\Delta t}
$$
  
ar<sub>1</sub> =  $p n_e$ in $\theta$  = table if  $p \ge 1$ 

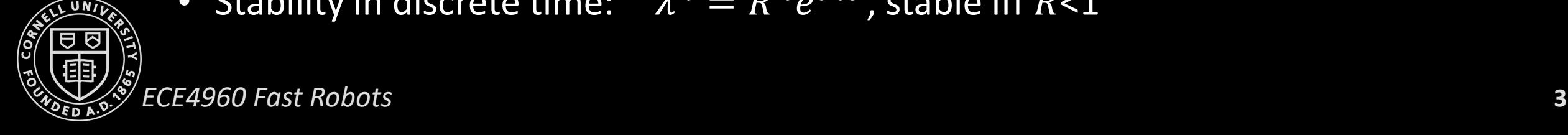

## **Linear Systems Control – "review of review"**

- Linearizing non-linear systems
	- Fixed points
	- Jacobian
- Controllability
	- **>>rank(ctrb(A,B))**
	- Reachability
	- Controllability Gramian
	- Pole placement
	- $\dot{x} = (A BK)x$ <br>• LQR
	-
- Observability
	- **>>rank(obsv(A,C))**
	- Observability Gramian
	- Kalman Filter

Prof. Kirstin Hagelskjær Petersen kirstin@cornell.edu

## **ECE 4960**

# **Kalman Filter (continued)**

## What you typically apply KF on:

#### KF with PID:

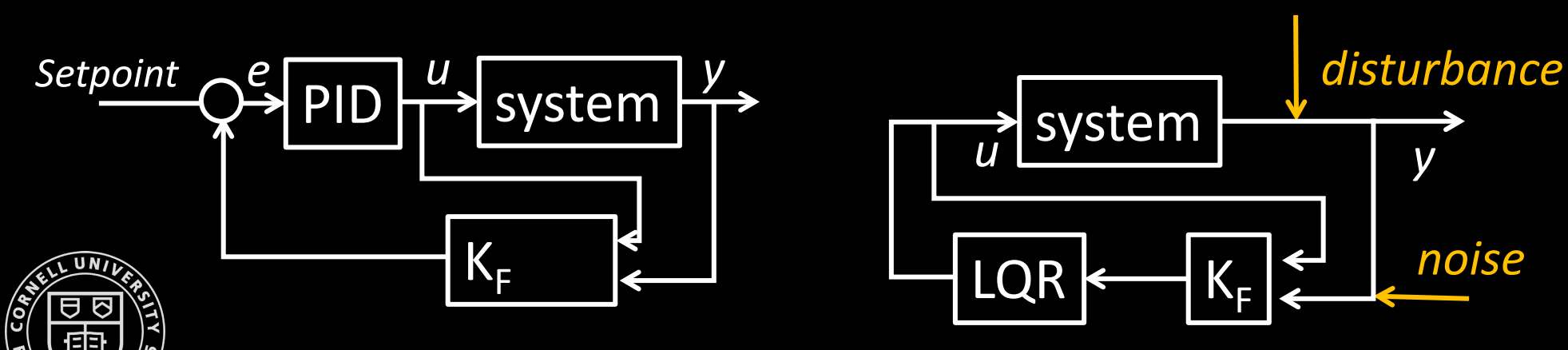

#### *Why KF?*

- Not full state feedback
- Bad sensors
- Slow feedback

## **Probabilistic Robotics**

- WE MDV
- Measurements are uncertain
- Actions are uncertain
- Models are uncertain
- States are uncertain
- Noise example: Accelerometer
- Solution?
	- Take more samples
	- Mean: *μ* = -9.97306mg
	- std dev: *σ* =7.0318mg
	- Variance: *σ*<sup>2</sup>
- Gaussian distributions
	- [*μ*∓*σ*]
	- **Symmetric**
	- Unimodal
	- Sum to "unity"

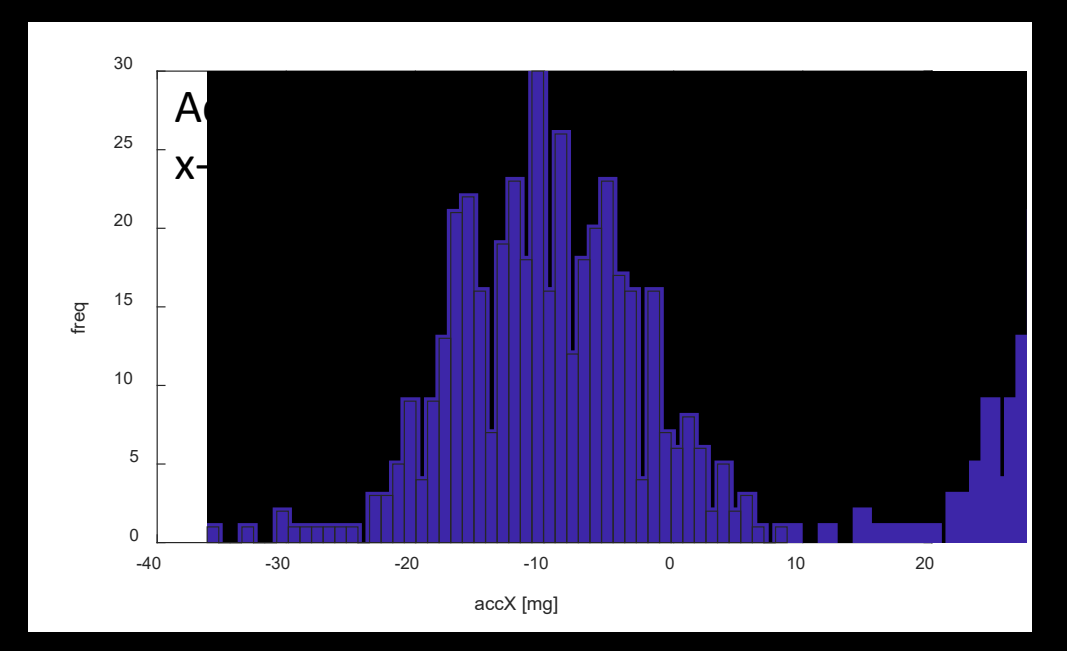

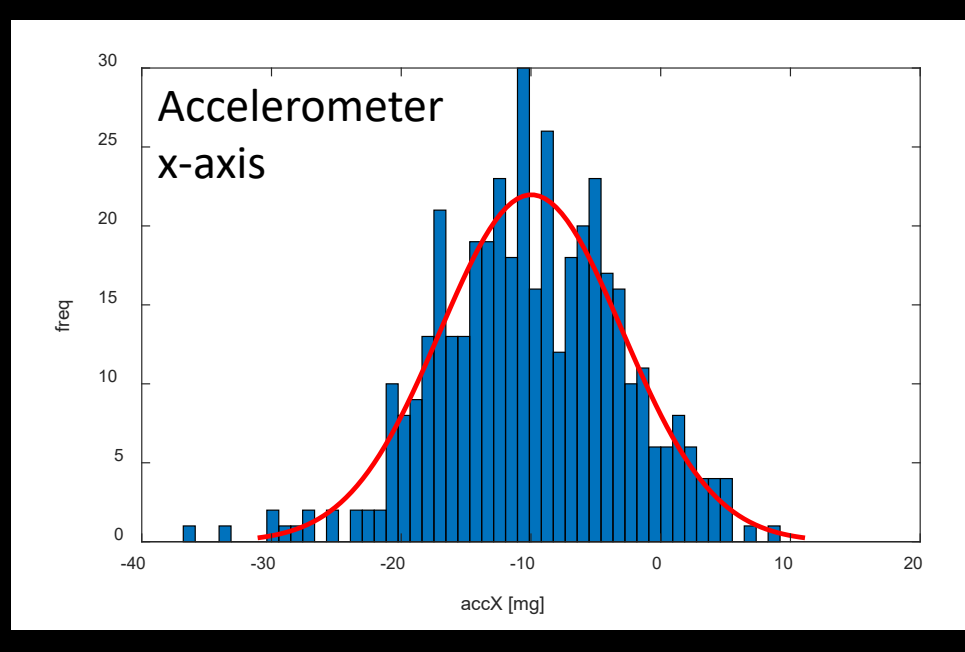

## **Kalman Filter**

• Incorporate uncertainty to get better estimates based on inputs and observations

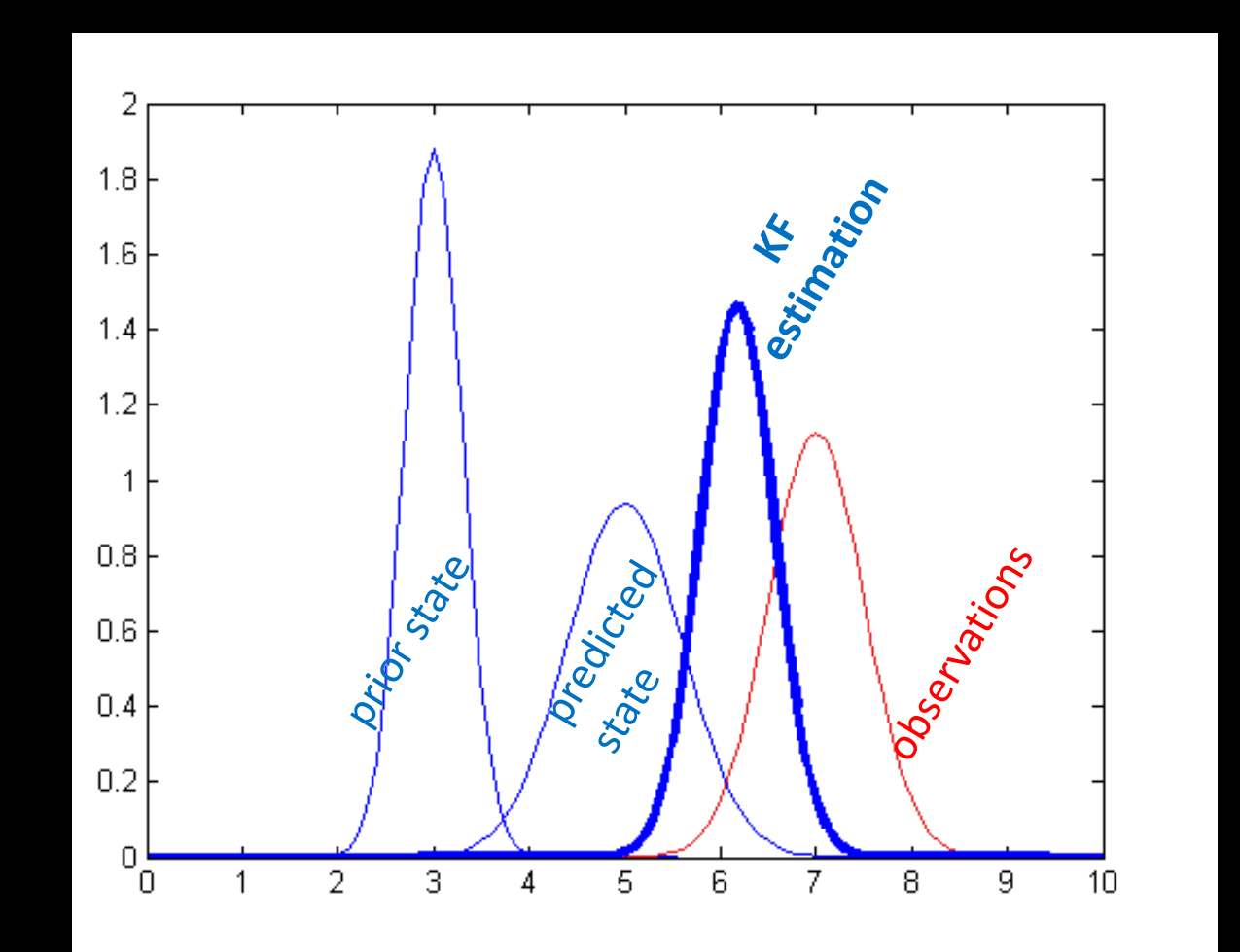

## **Kalman Filter**

- Assume that posterior and prior belief are Gaussian variables
	- Prediction step
		- $x(t) = A x(t-1) + Bu(t) + n$ , where...
			- $\mu_{p}(t) = A \mu(t-1) + B u(t)$
			- $\Sigma_{\text{o}}(t) = A \Sigma(t-1) A^{T} + \Sigma_{\text{u}}$

State estimate: *μ*(t) State uncertainty:  $\Sigma(t)$ Process noise:  $\Sigma_{\rm u}$ 

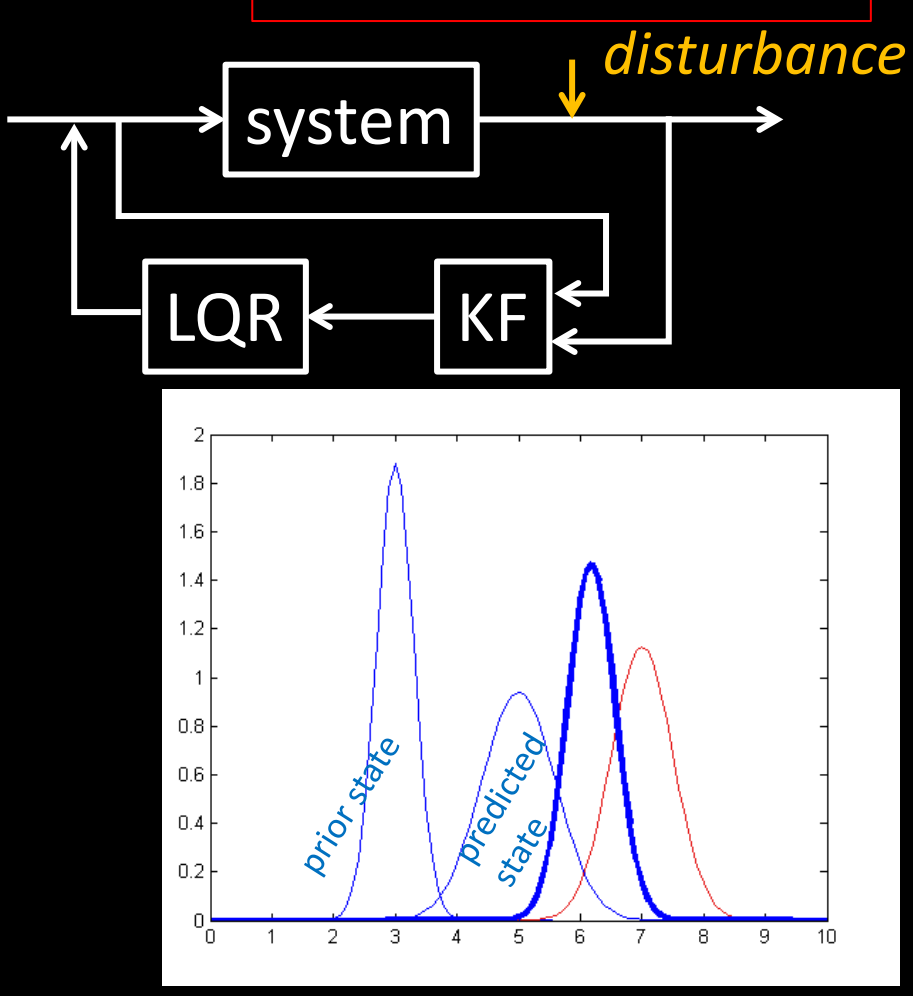

## **Kalman Filter**

- Assume that posterior and prior belief are Gaussian variables
	- Prediction step
		- $x(t) = A x(t-1) + Bu(t) + n$ , where...
			- $\mu_{p}(t) = A \mu(t-1) + B u(t)$
			- $\Sigma_{\text{o}}(t) = A \Sigma(t-1) A^{T} + \Sigma_{\text{u}}$
	- Update step

• 
$$
K_{KF} = \sum_{p}(t) C^{T} (C \sum_{p}(t) C^{T} + \sum_{z})^{-1}
$$

- $\bullet$   $\mu(t) = \mu_p(t) + K_{KF} (z(t) C \mu_p(t))$
- $\Sigma(t) = (1 K_{KF} \overline{C}) \Sigma_p(t)$

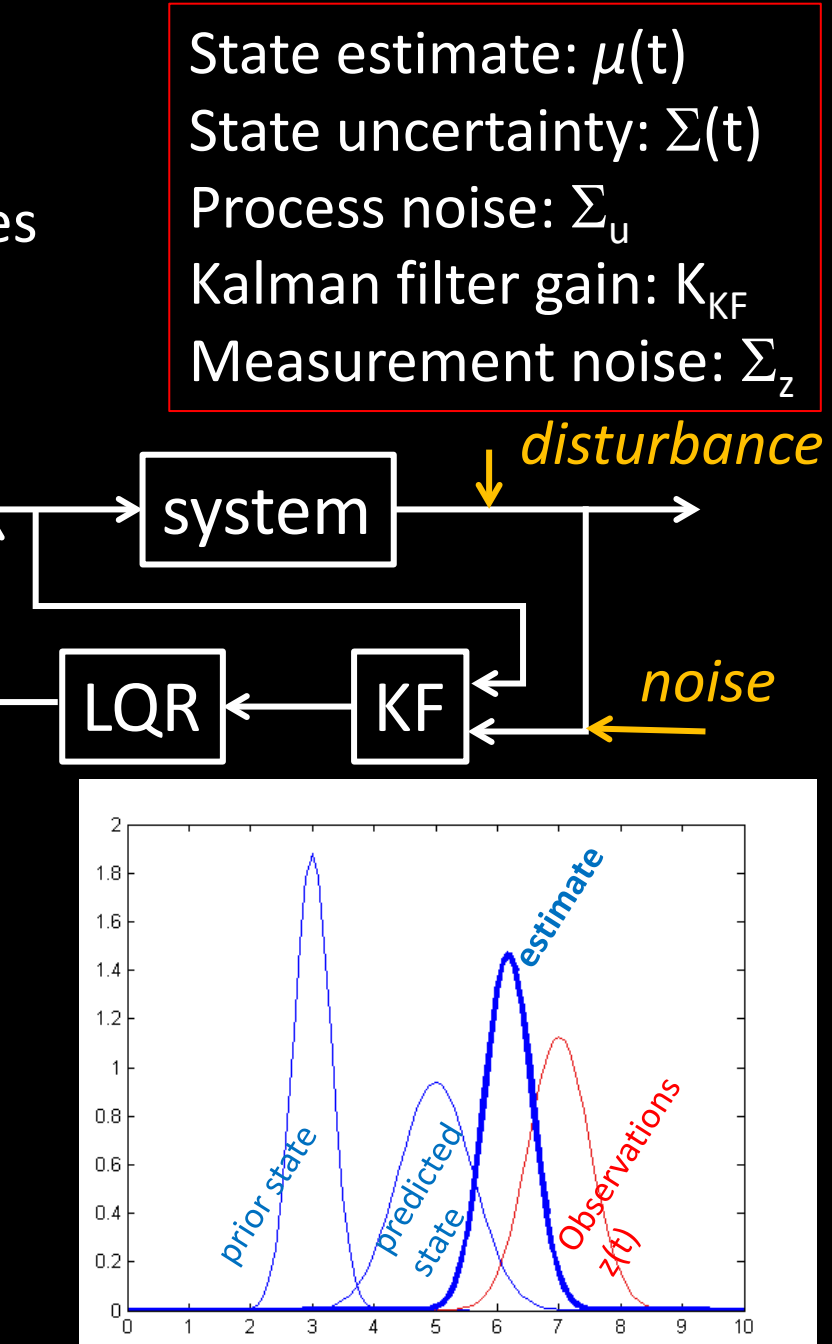

## **Kalman Filter Implementation**

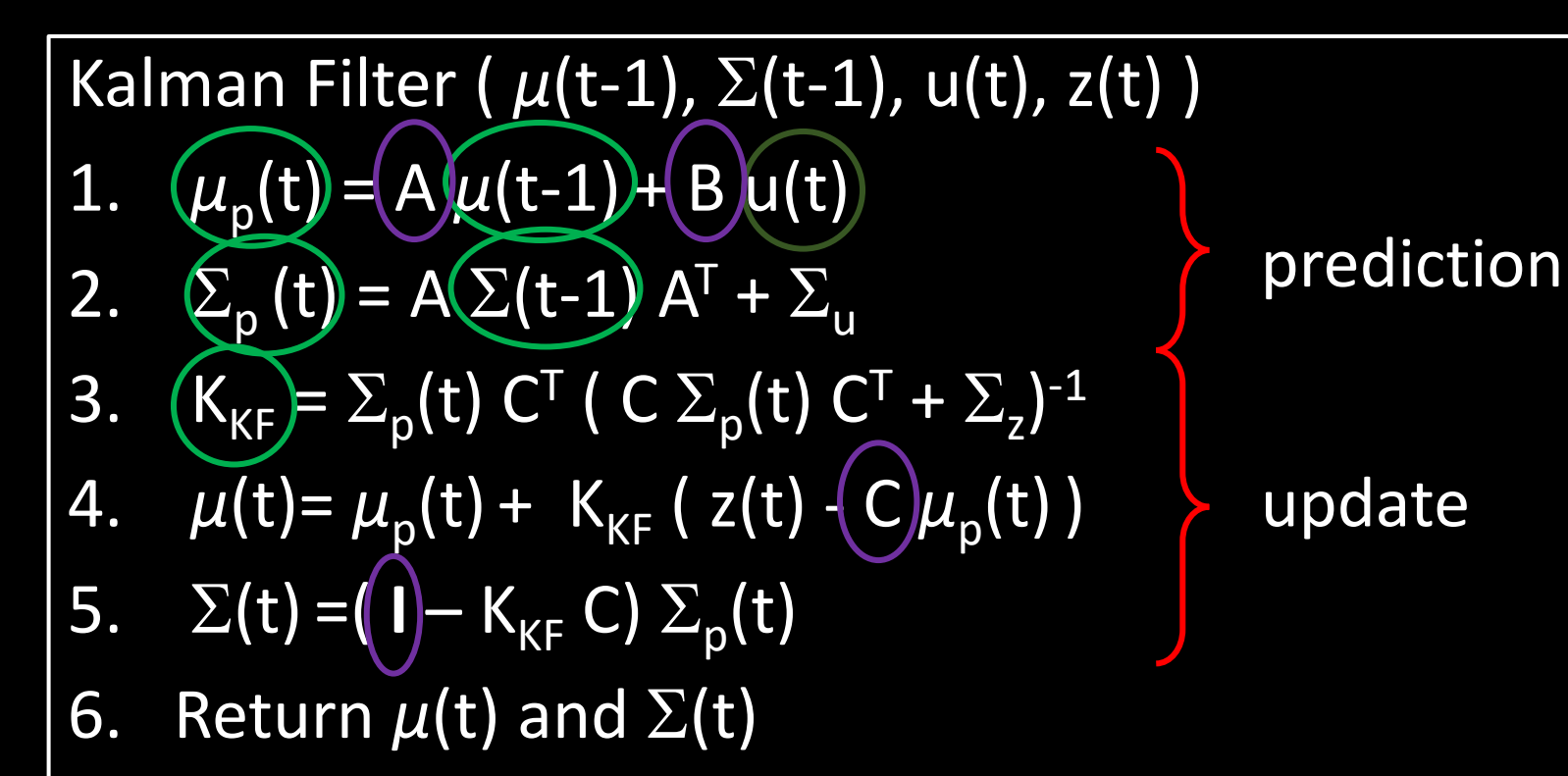

$$
\Sigma_{u} = \begin{bmatrix} \sigma_1^2 & 0 & 0 \\ 0 & \sigma_2^2 & 0 \\ 0 & 0 & \sigma_3^2 \end{bmatrix}, \Sigma_{z} = \begin{bmatrix} \sigma_4^2 & 0 \\ 0 & \sigma_5^2 \end{bmatrix}
$$

State estimate: *μ*(t) State uncertainty:  $\Sigma(t)$ Process noise:  $\Sigma_{\rm u}$ Kalman filter gain:  $K_{KF}$ Measurement noise:  $\Sigma$ , *disturbance* system *noise***LQR** 18  $16$  $1.7$ Odspringling  $0.8$ brior State Dreadchd  $0.6$  $0.4$ **Crickle**  $0.2$  $\overline{a}$ 

## **ECE 4960**

Prof. Kirstin Hagelskjær Petersen kirstin@cornell.edu

# **Lab Prep**

- Lab 6: PID control
- Lab 7: Sensor Fusion
- Lab 8: Stunt

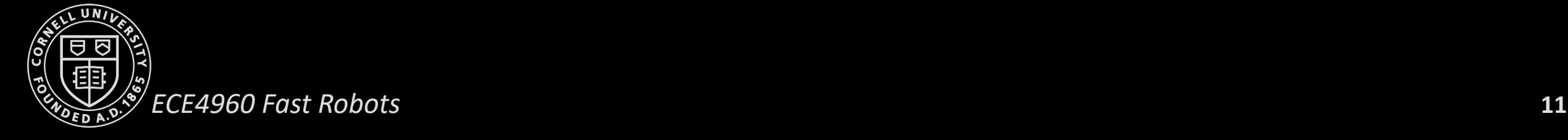

- Task A: Don't Hit the Wall!
	- Benefit: Easiest

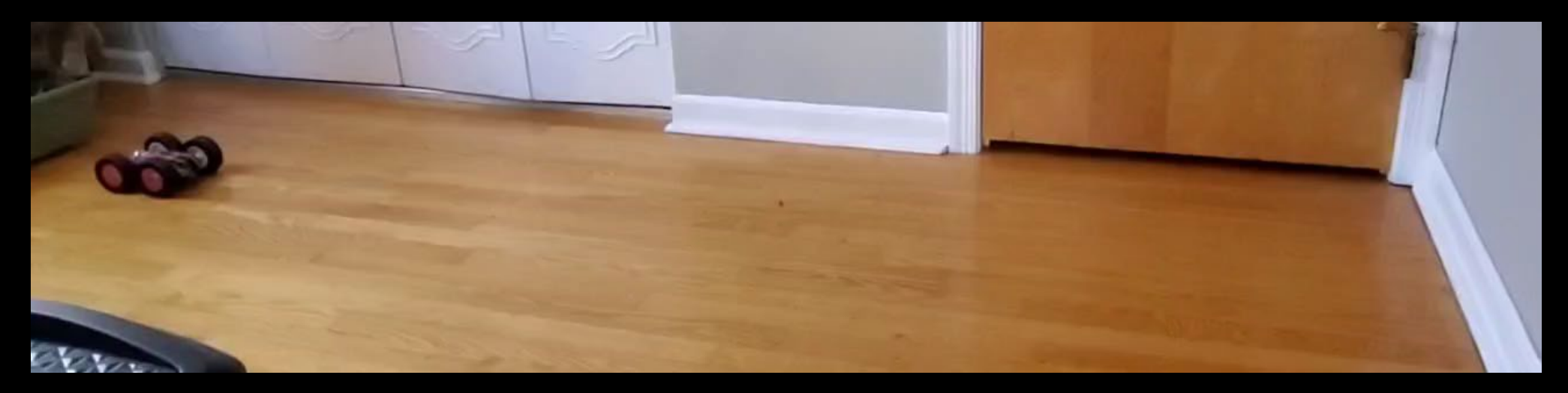

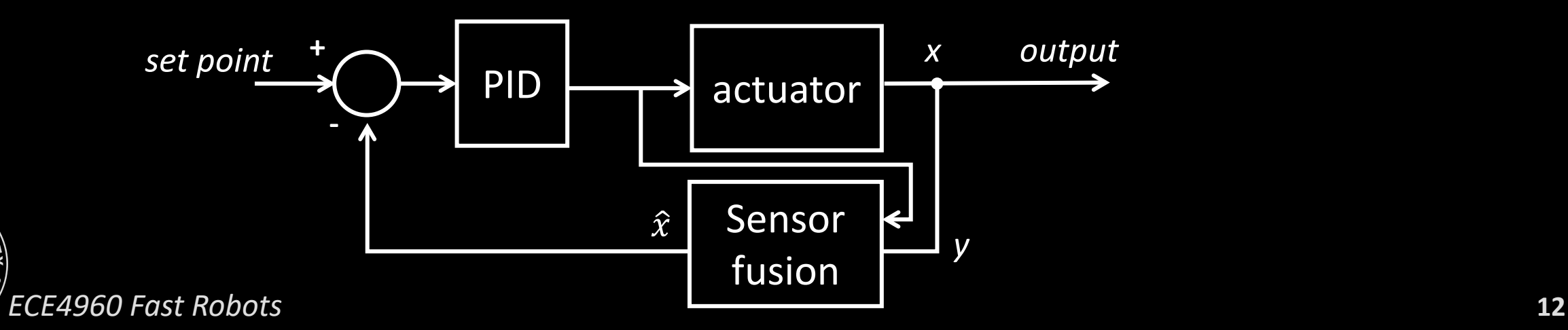

- Task A: Don't Hit the Wall!
- Task B: Drift much?
	- Benefit: Good start to lab 9

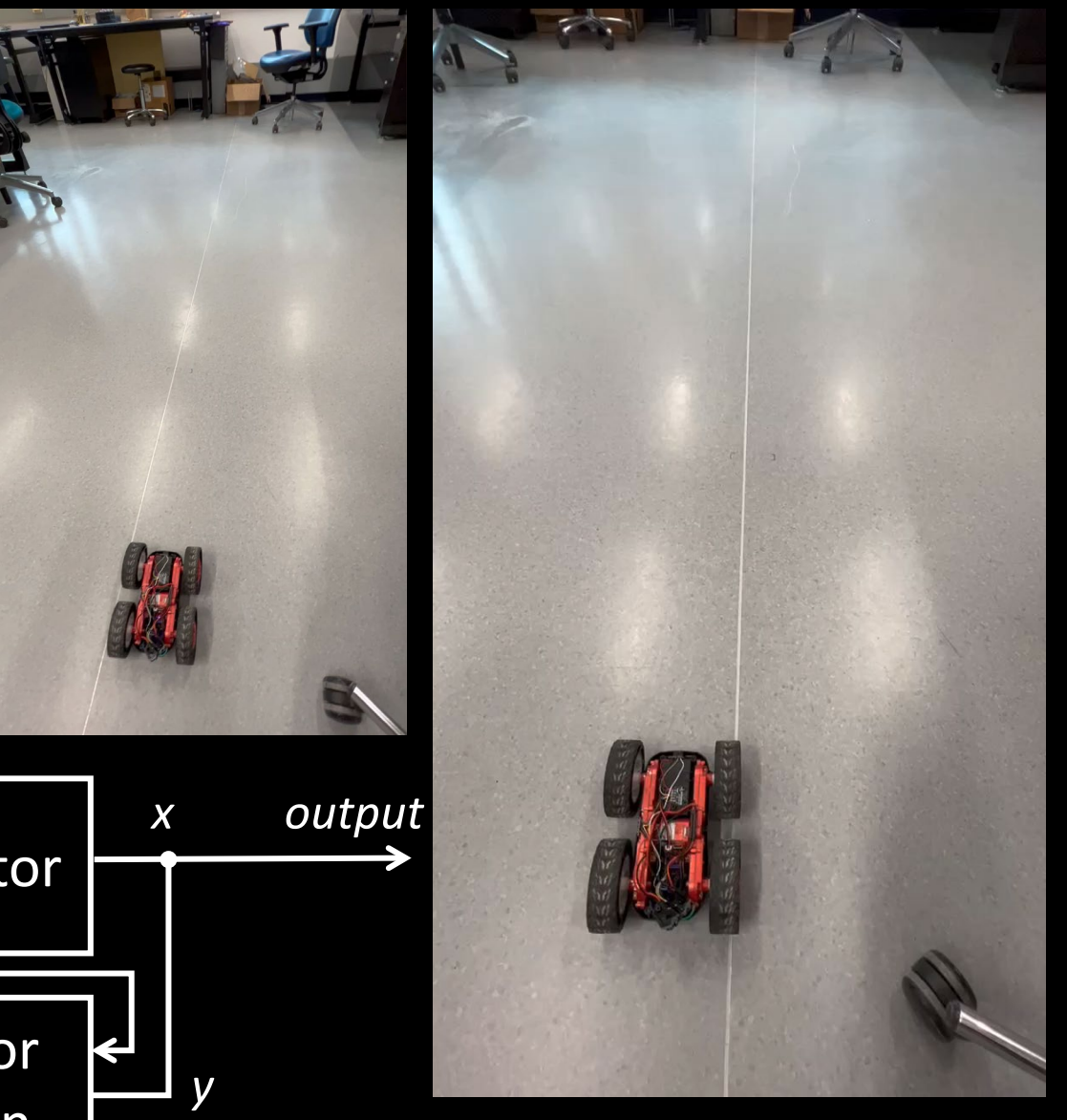

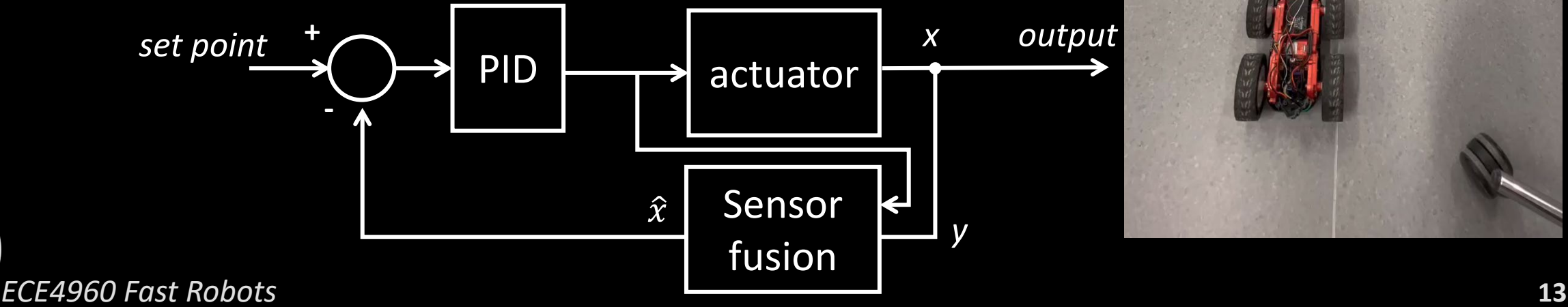

- Task A: Don't Hit the Wall!
- Task B: Drift much?
- Task C: Thread the Needle!
	- Benefit: Best use of a Kalman Filter and LQG
- *Team up and work together!*

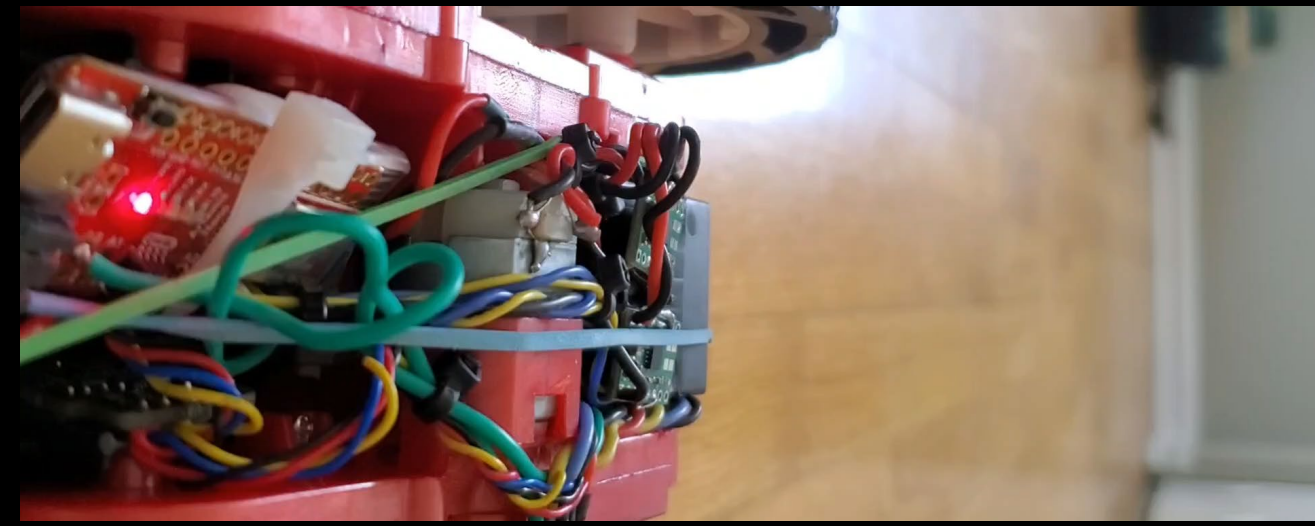

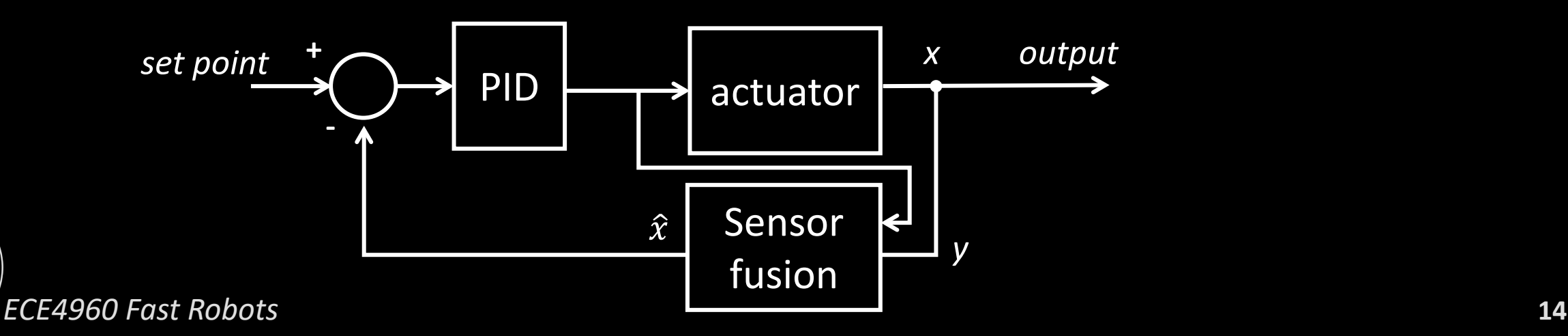

- Task A: Don't Hit the Wall!
- Task B: Drift much?
- Task C: Thread the Needle!

Procedure

- Lab 6: Get basic PID to work
- Do the pre-lab: you need good debugging scripts
- Start simple and work your way up, then hack away…
	- Start slow (sampling rates, control frequency)
	- Avoid blocking statements
- Wind-up, derivative LPF, derivative kick
- Motor scaling function
	- Range of analogWrite: [0;255]
	- Directionality

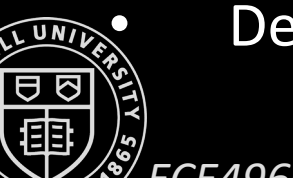

**Deadband** 

*ECE4960 Fast Robots* **15**

cei-lab.github.io/ECE4960-2022/Lab6.html

MPI <mark>B</mark> Cornell <mark>ⓒ</mark> Passkey 1일 CEI-Lab Slack 1일 ECE Robotics @ Cor... 1일 Slack | STC CROPPS 1일 Slack | ECE 4960: Fa... 100 COOL MAS site ⓒ ECE 4960/5960: Fas... 22 petersen E erosion E erosion  $\prod$  Apps

#### **ECE4960-**2022

**Course on "Fast** Robots", offered Spring 2022 in the ECE dept at **Cornell University** 

View On GitHub

This project is maintained by CEI-lab

#### Cornell University: ECE 4960

Return to main page

#### Lab 6: Closed-loop control (PID)

#### Objective

The purpose of this lab is to get experience with PID control. The lab is fairly open ended, you can choose to do closed loop control on position or orientation, and you may do so with whatever works best for your system (P, PI, PID, PD). Your hand-in will be judged upon your demonstrated understanding of PID control and practical implementation constraints, and the quality of your solution.

This lab is part of a series of labs (6-8) on PID control, sensor fusion, and stunts, and you will continue to improve on your system throughout these weeks. This week, we will simply aim to get the basic behavior working. While we give you tips for improving the behavior now, if you run out of time, you can optimize more over the coming weeks.

#### Parts Required

- 1 x R/C stunt car
- 1 x SparkFun RedBoard Artemis Nano
- 1 x USB cable
- 2 x Li-Po 3.7V 650mAh (or more) battery
- 2 x Dual motor driver
- 2 x 4m ToF sensor
- 1 x 9DOF IMU sensor
- 1 x Qwiic connector

Hosted on GitHub Pages using the Dinky theme

 $\Box$  $\times$ 

**C** Other bookmarks **E** Reading list

- Task A: Don't Hit the Wall!
- Task B: Drift much?
- Task C: Thread the Needle!

Procedure

- Lab 6: Get basic PID to work
- Lab 7: Sensor Fusion
	- Approximate the state space equations
		- Step response
	- Implement Kalman Filter
		- Determine process and measurement noise
		- Try it offline on solution from lab 6
		- Try it online on your robot
	- Lab 8: Use KF and PID control to execute fast stunts

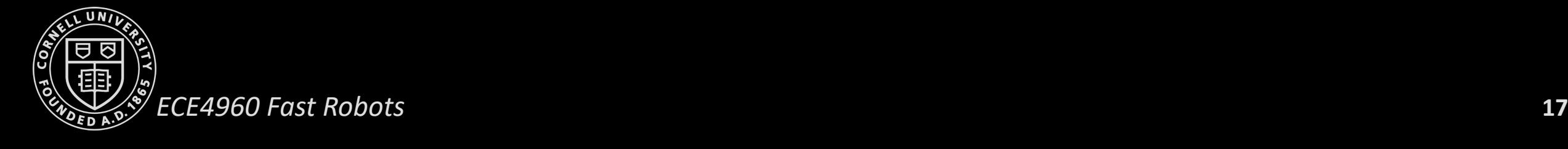

## **Task A: Don't Hit the Wall**

• Lab 6, Task A, example solution

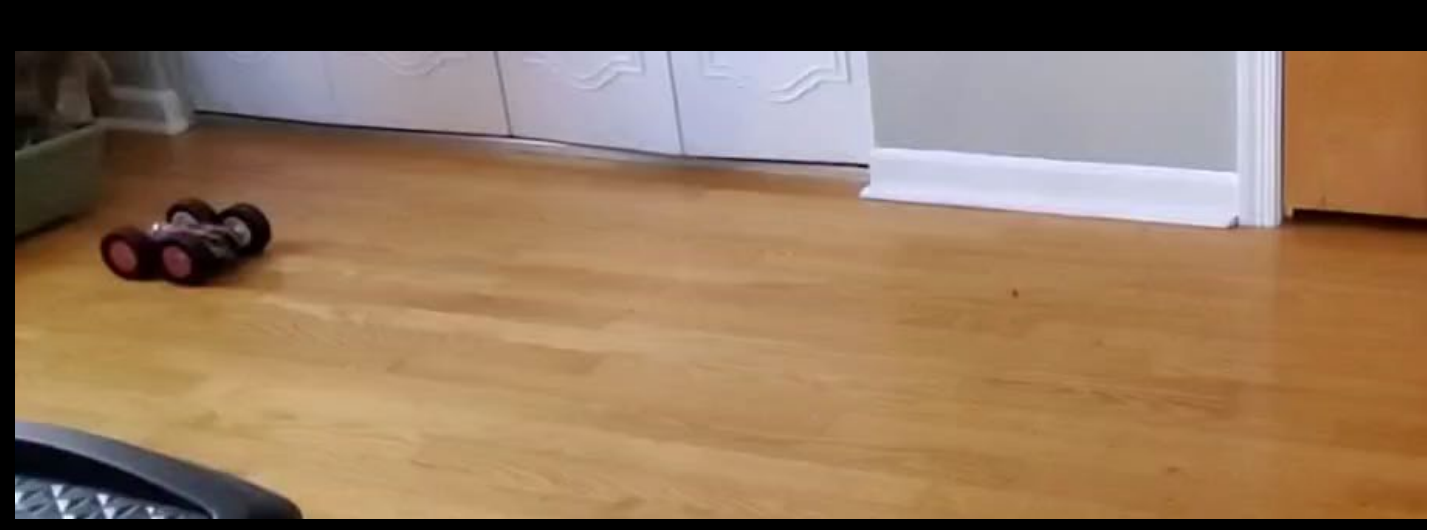

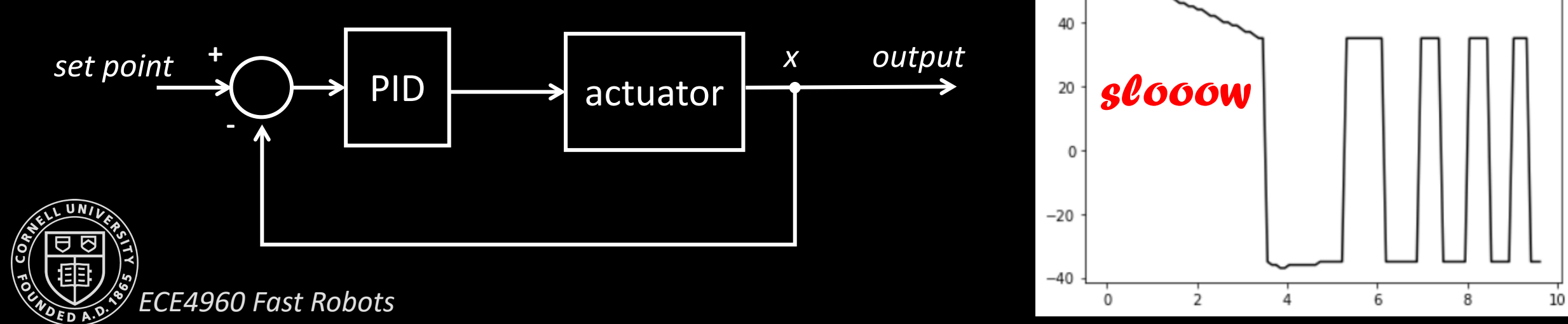

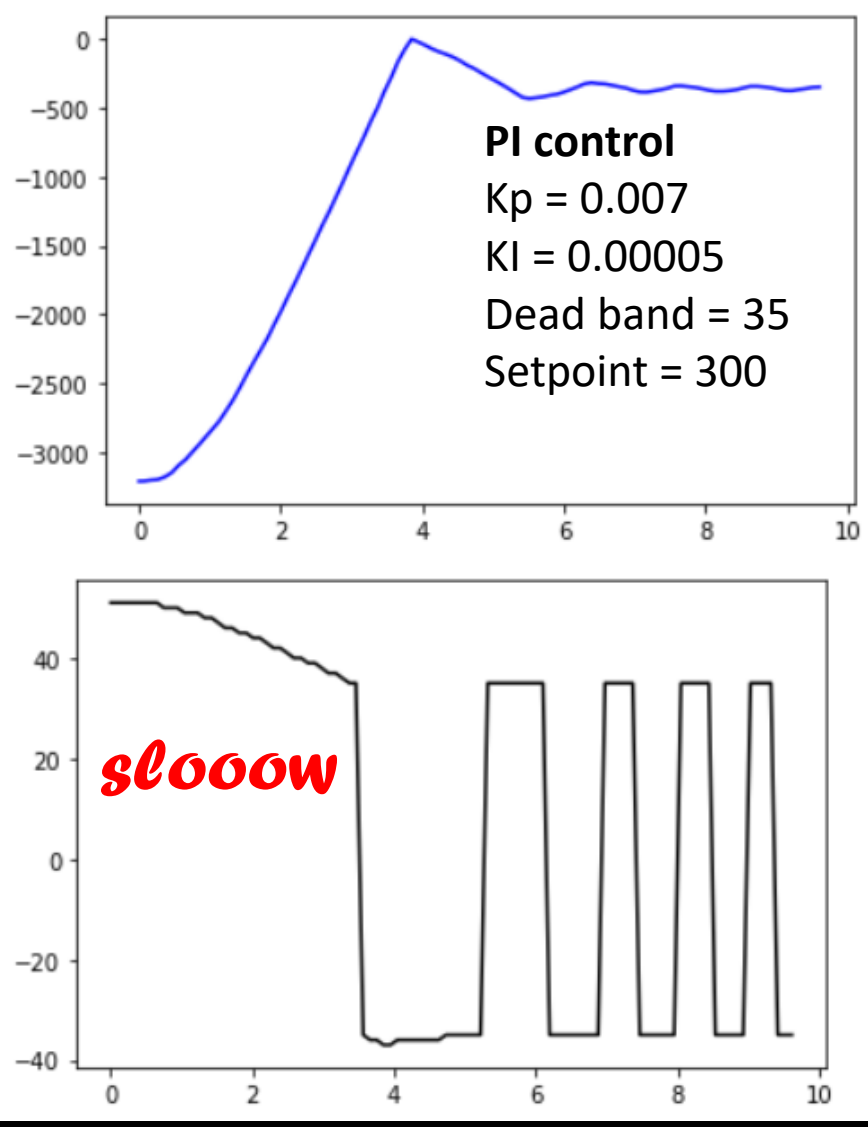

$$
F = ma = m\ddot{x}
$$
  
\n
$$
F = u - d\dot{x}
$$
  
\n
$$
u - d\dot{x} = m\ddot{x}
$$
  
\n
$$
\ddot{x} = \frac{u}{m} - \frac{d}{m}\dot{x}
$$

*What is d and m?*

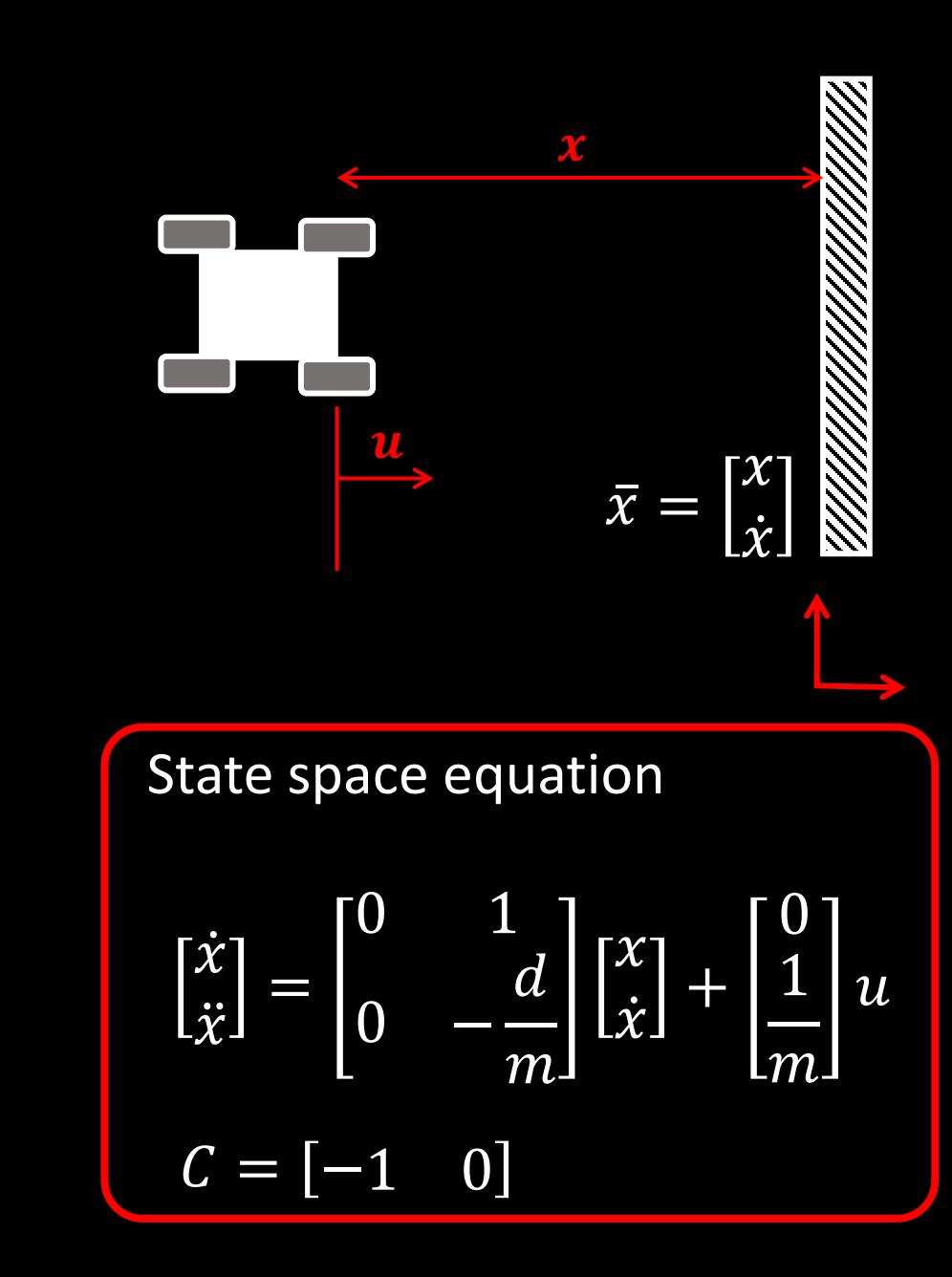

 $F = ma = m\ddot{x}$  $F = u - d\dot{x}$  $u - d\dot{x} = m\ddot{x}$  $\chi =$  $\frac{u}{m} - \frac{d}{m}$  $m$  $\chi$ 

#### *What is d and m?*

• At steady state (cst speed), we can find *d*

• 
$$
0 = \frac{u}{m} - \frac{d}{m}\dot{x}
$$
  
\n• 
$$
0 = \frac{u}{m} - \frac{d}{m}\dot{x} \leftrightarrow d = \frac{u}{\dot{x}}
$$

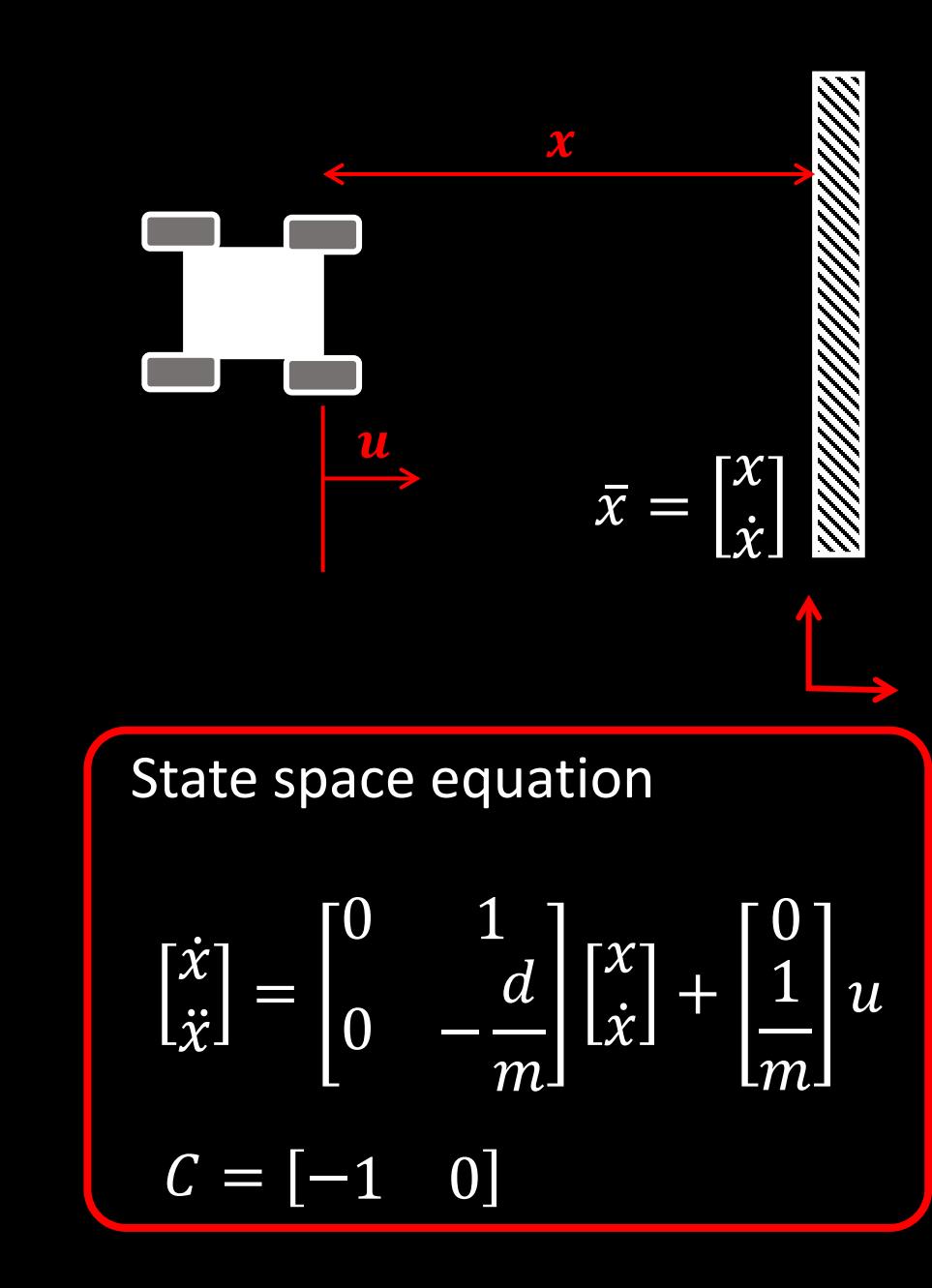

$$
F = ma = m\ddot{x}
$$
  
\n
$$
F = u - d\dot{x}
$$
  
\n
$$
u - d\dot{x} = m\ddot{x}
$$
  
\n
$$
\ddot{x} = \frac{u}{m} - \frac{d}{m}\dot{x}
$$

#### *What is d and m?*

• At steady state (cst speed), we can find *d*

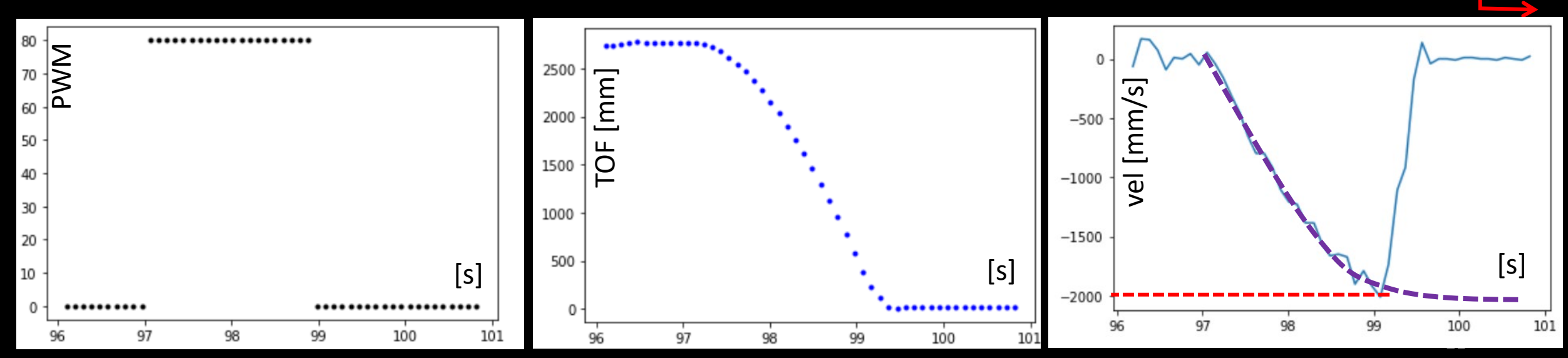

 $\chi$ 

 $\bar{\chi}$ 

=

Г $\pmb{\mathcal{X}}$ 

 $\frac{\partial U}{\partial x^2}$ 

 $F = ma = m\ddot{x}$  $F = u - d\dot{x}$  $u - d\dot{x} = m\ddot{x}$  $\chi =$  $\frac{u}{m} - \frac{d}{m}$  $\bm{m}$  $\chi$ 

#### *What is d and m?*

• At steady state (cst speed), we can find *d*

• 
$$
0 = \frac{u}{m} - \frac{d}{m}\dot{x}
$$
  
\n• 
$$
0 = \frac{u}{m} - \frac{d}{m}\dot{x} \leftrightarrow d = \frac{u}{\dot{x}}
$$

• 
$$
d \approx \frac{1}{2000 \text{mm/s}}
$$
 (Assume u=1 for now)

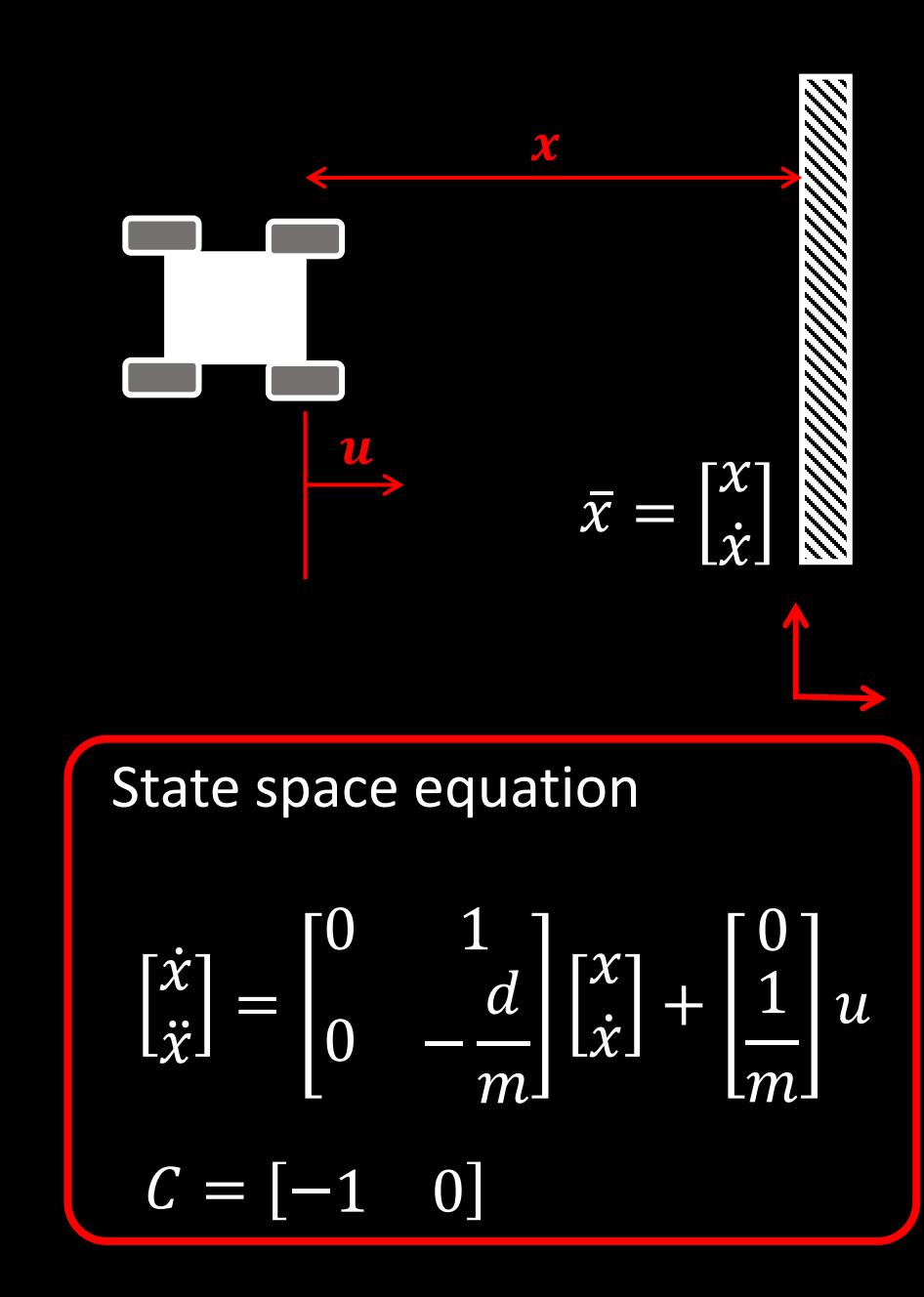

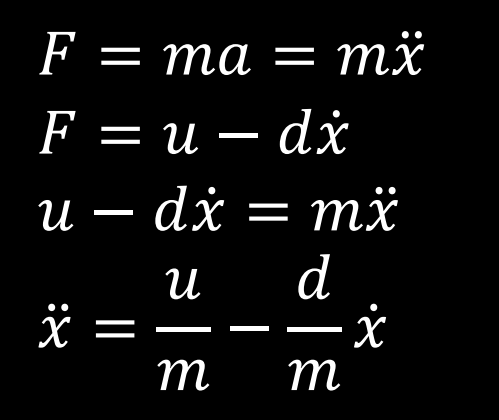

## *What is d and m?*

- Find *m*
- Use the 90% rise time to determine  $m$

• 
$$
\dot{v} = \frac{u}{m} - \frac{d}{m}v
$$
  
\n•  $v = 1 - e^{-\frac{d}{m}t_{0.9}} \leftrightarrow 1 - v = e^{-\frac{d}{m}t_{0.9}}$ 

• 
$$
\ln(1-v) = -\frac{d}{m}t_{0.9}
$$

• 
$$
m = \frac{-dt_{0.9}}{\ln(1-0.9)}
$$

1<sup>st</sup> order system: <u>dy(t)</u>  $\frac{y(t)}{dt} + \frac{1}{\tau}$  $\frac{1}{\tau}y(t) = x(t)$ Unit step response solution:  $y(t)$ 

| x |           |
|---|-----------|
| u | $\bar{x}$ |
| u | $\bar{x}$ |
| 2 | $\bar{x}$ |

\nState space equation

$$
\begin{bmatrix} \dot{x} \\ \dot{x} \end{bmatrix} = \begin{bmatrix} 0 & 1 \\ 0 & -\frac{d}{m} \end{bmatrix} \begin{bmatrix} x \\ \dot{x} \end{bmatrix} + \begin{bmatrix} 0 \\ 1 \\ m \end{bmatrix} u
$$

$$
C = \begin{bmatrix} -1 & 0 \end{bmatrix}
$$

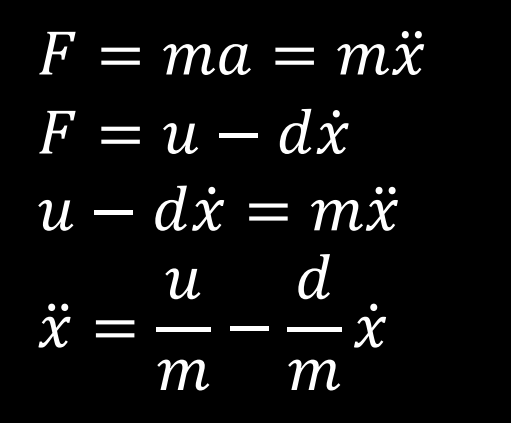

1st order system: <u>dy(t)</u>  $\frac{y(t)}{dt} + \frac{1}{\tau}y(t) = x(t)$ Unit step response solution:  $y(t) = 1 - e^{-\frac{t}{\tau}}$ 

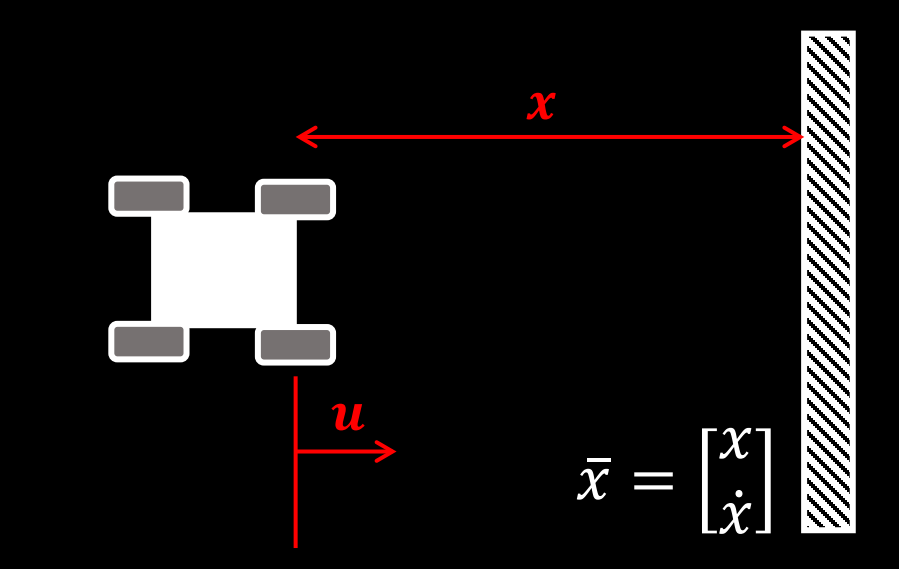

- *What is d and m?*
- Find *m*
- Use the 90% rise time to determine  $m$

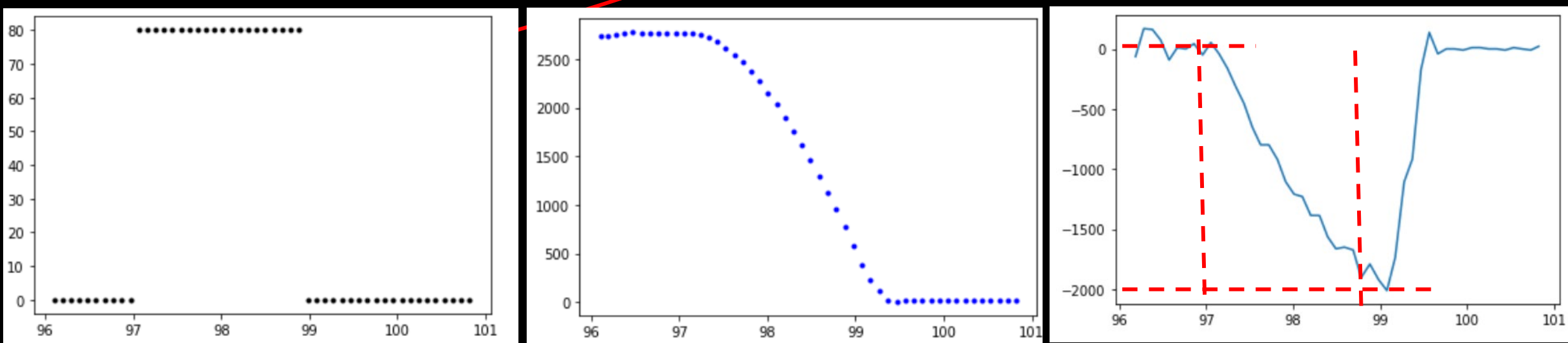

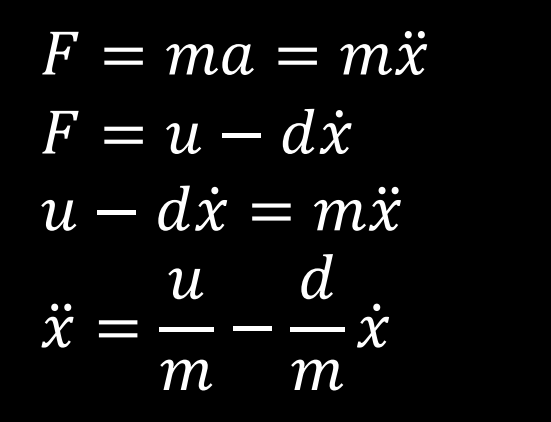

#### *What is d and m?*

- Use the 90% rise time to find  $m$ 
	- $\dot{v} = \frac{u}{m} \frac{d}{m}$  $\boldsymbol{m}$  $\mathcal{V}$ •  $v = 1 - e^{-\frac{d}{m}t_{0.9}} \leftrightarrow 1 - v = e^{-\frac{d}{m}t_{0.9}}$

• 
$$
\ln(1 - v) = -\frac{d}{m}t_{0.9}
$$
  
\n•  $m = \frac{-dt_{0.9}}{\ln(1 - 0.9)} = \frac{-0.0005 \cdot 1.9}{\ln(0.1)} = 4.1258 \cdot 10^{-4}$ 

1<sup>st</sup> order system:

Unit step response solution:

 $y(t) = 1 - e^{-\frac{t}{\tau}}$ 

 $\frac{1}{\tau}y(t) = x(t)$ 

<u>dy(t)</u>

 $\frac{y(t)}{dt} + \frac{1}{\tau}$ 

| x   |
|-----|
| $x$ |
| $x$ |
| $x$ |
| $x$ |
| $x$ |
| $x$ |
| $x$ |
| $x$ |
| $x$ |

\nState space equation

\n
$$
\begin{bmatrix} \dot{x} \\ \dot{x} \end{bmatrix} = \begin{bmatrix} 0 & 1 \\ 0 & -\frac{d}{m} \end{bmatrix} \begin{bmatrix} x \\ \dot{x} \end{bmatrix} + \begin{bmatrix} 0 \\ 1 \\ \frac{1}{m} \end{bmatrix} u
$$

\n $C = [-1 \ 0]$ 

 $F = ma = m\ddot{x}$  $F = u - d\dot{x}$  $u - d\dot{x} = m\ddot{x}$  $\chi =$  $\frac{u}{m} - \frac{d}{m}$  $m$  $\chi$ 

## *What is d and m?*

- At steady state (cst speed), we can find *d*
	- $d = \frac{u}{\dot{x}}$  $\chi$ ≈ 0.0005 *(Assume u=1 for now)*
- We can use the 90% rise time to find *m*

• 
$$
m = \frac{-dt_{0.9}}{\ln(0.1)} \approx 4.1258 \cdot 10^{-4}
$$

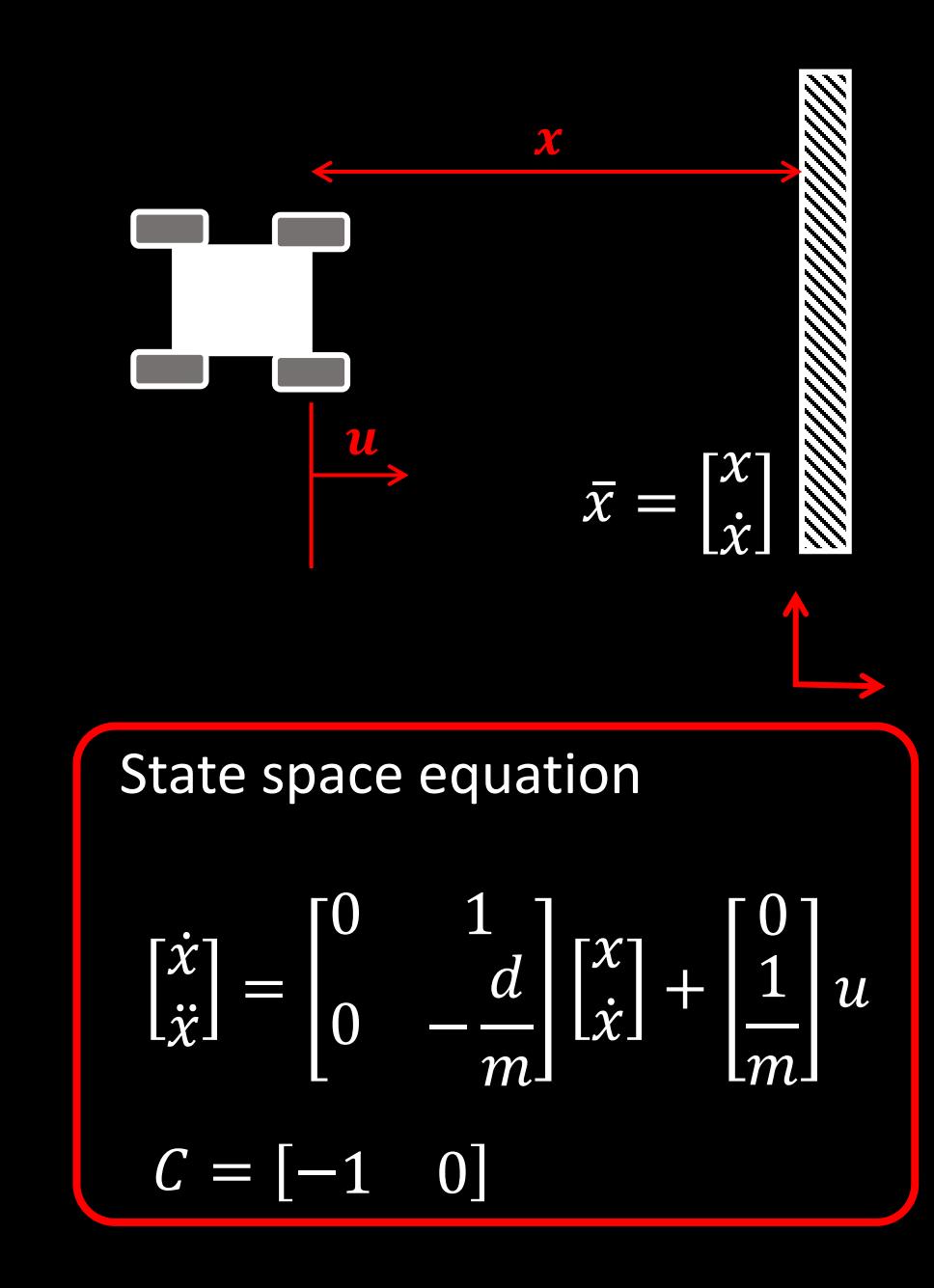

#### *Implement the Kalman Filter*

• Process noise (dependent on sampling rate)

$$
\Sigma_u = \begin{bmatrix} \sigma_1^2 & 0\\ 0 & \sigma_2^2 \end{bmatrix}
$$

- Trust in modeled position:
	- Position std after 1s:  $\sqrt{10^2 \cdot \frac{1}{0.13}} = 27.7$ mm
- Trust in modeled speed:

• Speed std after 1s: 
$$
\sqrt{10^2 \cdot \frac{1}{0.13}} = 27.7 \, \text{mm/s}
$$

- Measurement noise
	- $\Sigma_z = [\sigma_3^2$
	- $\sigma_3^2 = (20 \, \text{mm})^2$

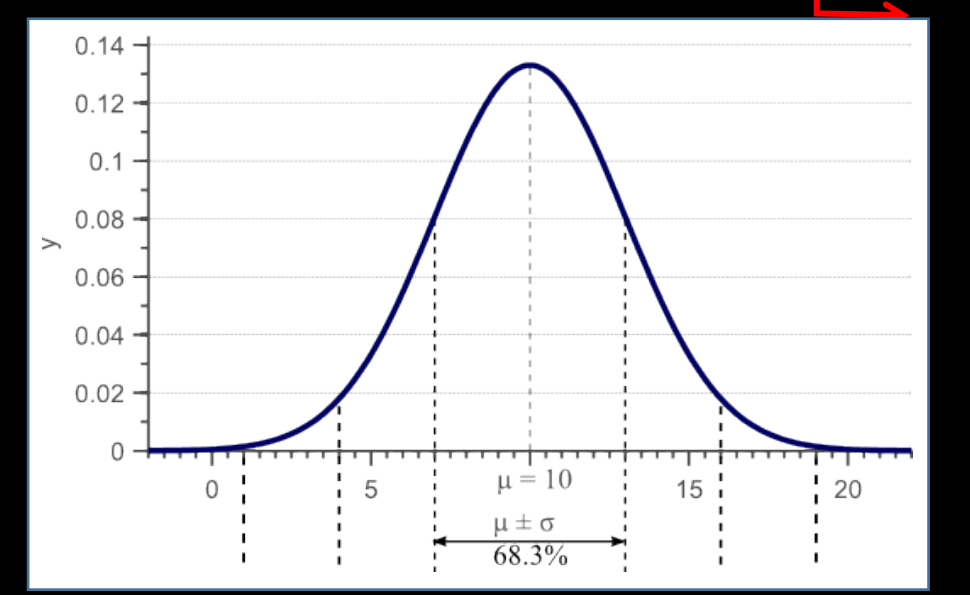

 $\frac{\partial U}{\partial x^2}$ 

1 sample

per ~0.13s

 $\chi$ 

 $\bar{\mathcal{X}}$ 

 $\chi$ 

 $\chi$ 

- We have A, B, C,  $\Sigma_{11}$ ,  $\Sigma_{2}$
- Discretize the A and B matrices
	- $x(n+1) = x(n) + dx$
	- $dx = dt (Ax + Bu)$
	- $x(n+1) = x(n) + dt (Ax(n) + Bu)$
	- $x(n+1) = (1 + dt^*A) x(n) + dt^*B u$  $A_d$   $B_d$
	- dt is our sampling time (0.130s)
- Rescale from unity input to actual input

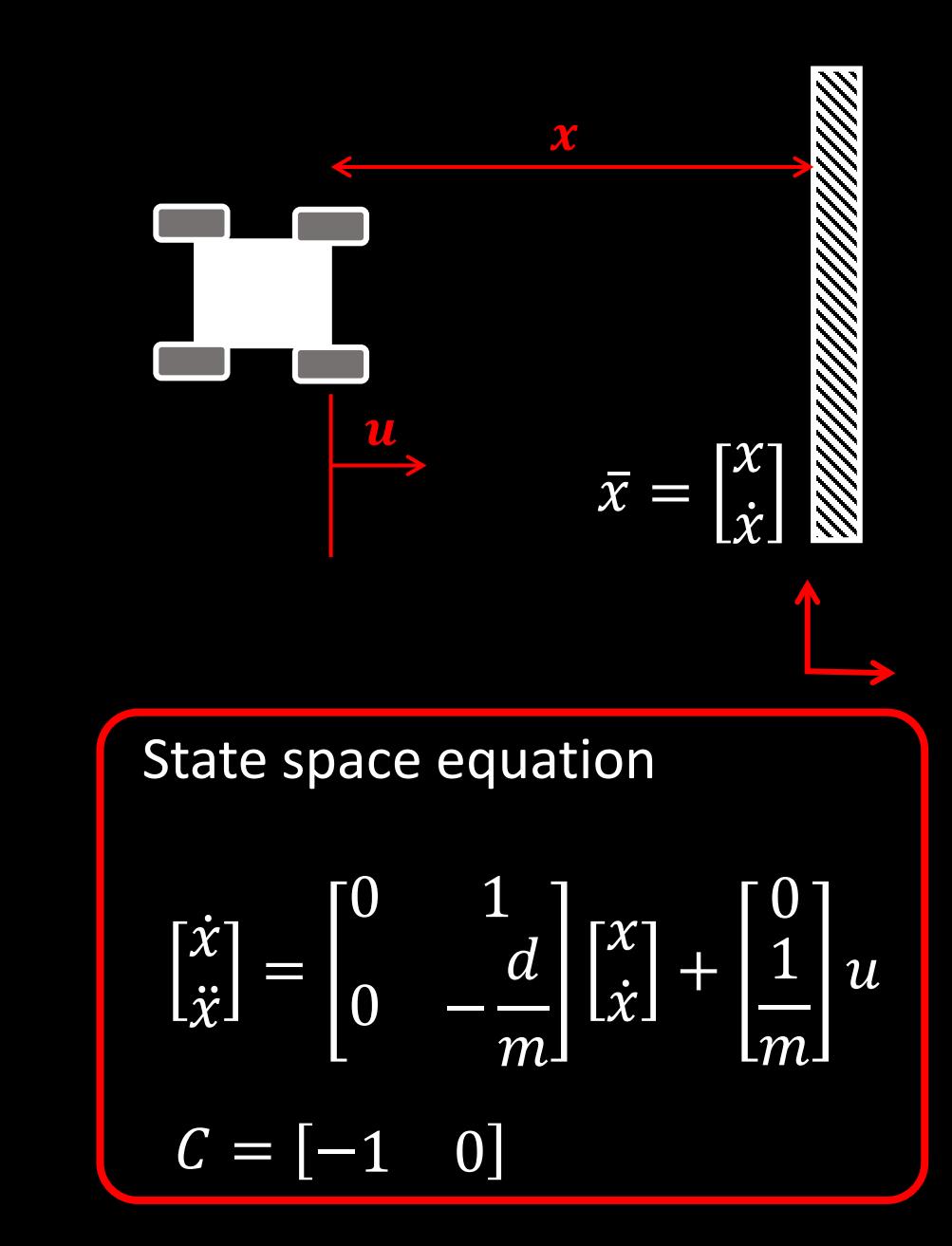

## **Lab 7, Task A: Kalman Filter**

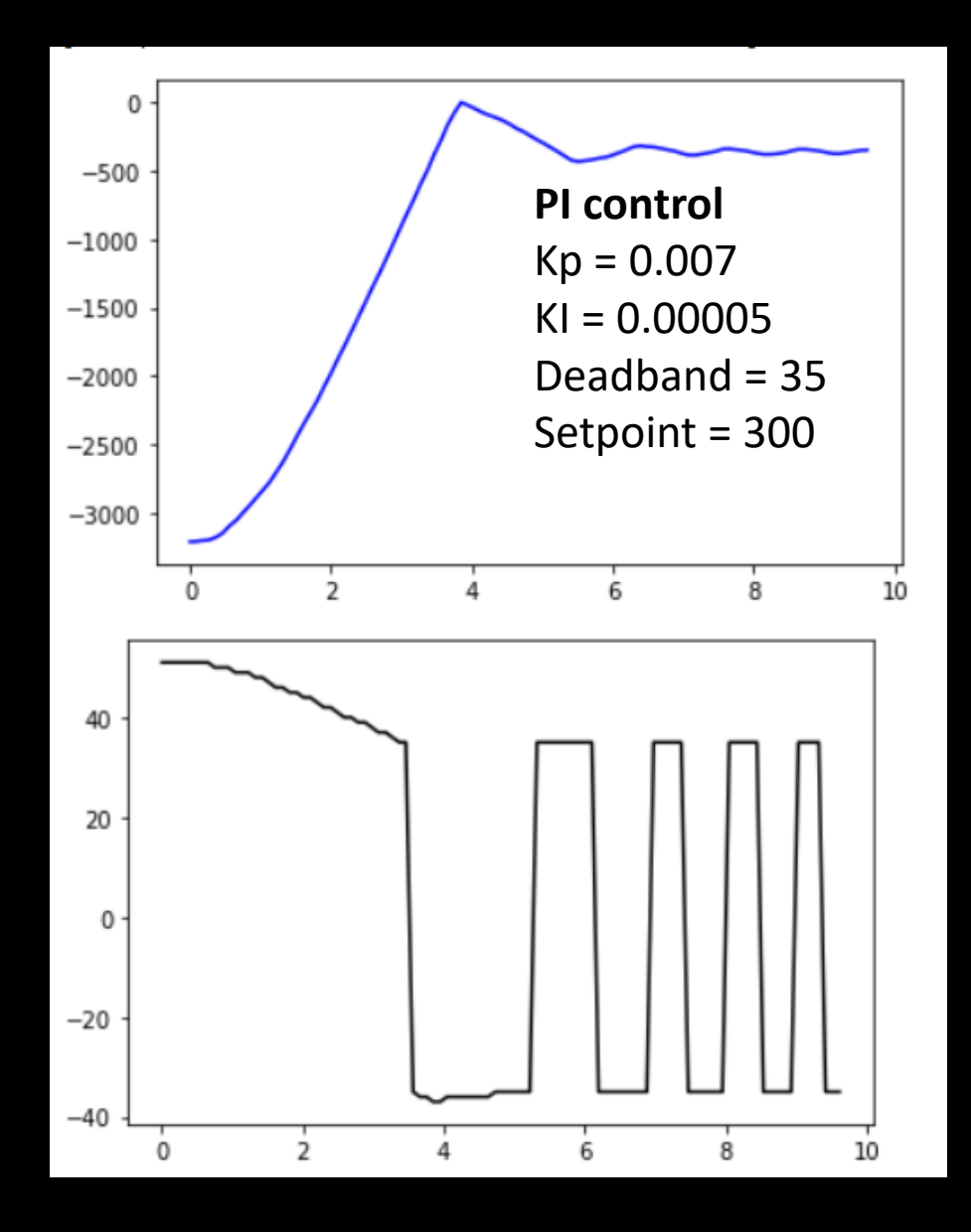

#### **With Kalman filter**

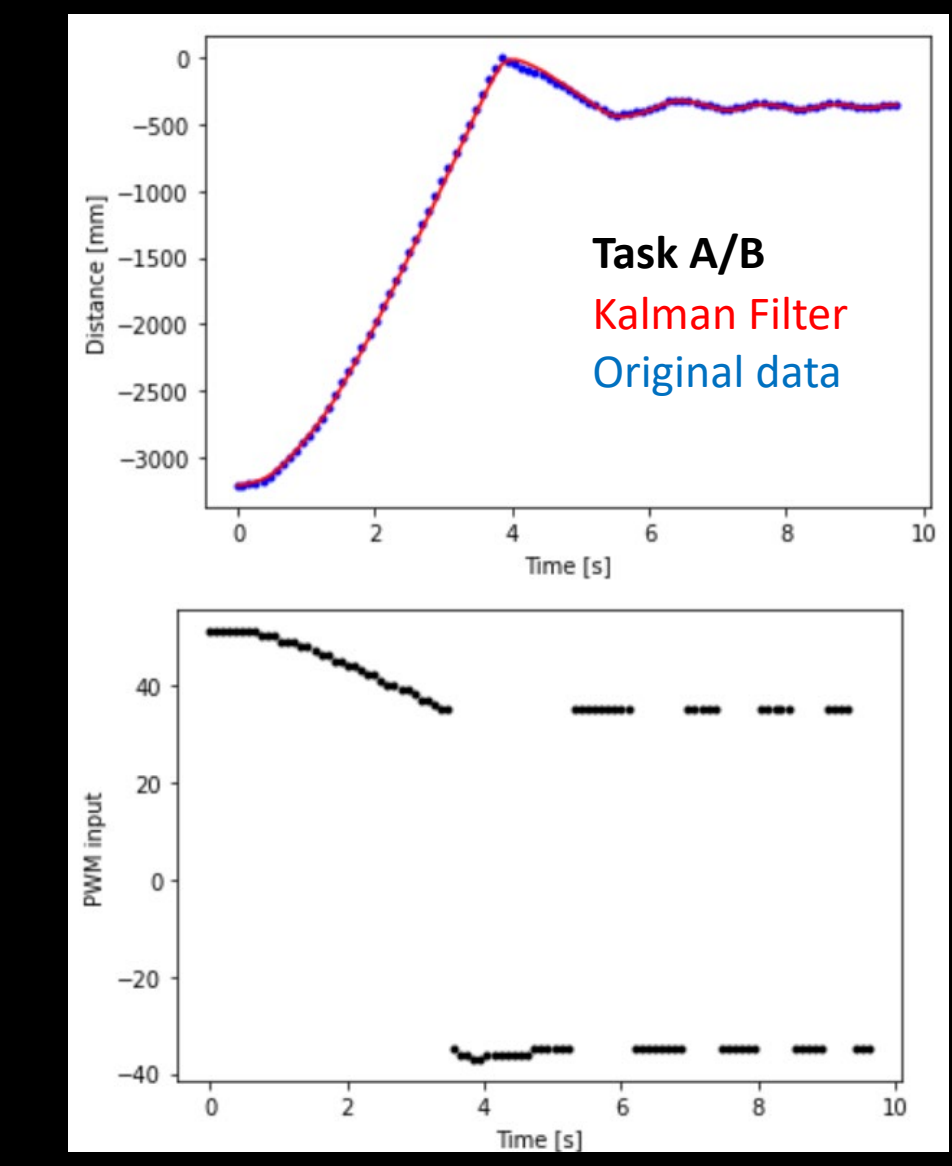

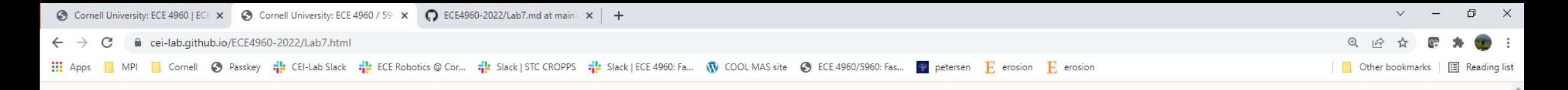

#### **ECE4960-**2022

Course on "Fast Robots", offered Spring 2022 in the ECE dept at **Cornell University** 

View On GitHub

This project is maintained by CEI-lab

#### Cornell University: ECE 4960 / 5960

Return to main page

#### Lab 7: Kalman Filter

#### Objective

The objective of Lab 7 is to implement a Kalman Filter, which will help you execute the behavior you did in Lab 6 fast, such that you can complete stunts in Lab 8. Remember to stick to the Task (A/B/C) you completed in Lab 6.

#### Parts Required

- 1 x Fully assembled robot, with Artemis, batteries, TOF sensor, and IMU.
- . If you intend to do most of your testing at home, you'll need to find an obstacle free path (at least 2m), and a bright pillow or similar to mitigate a potential crash. Remember, you will have to eventually re-calibrate everything to the lab floor where we will perform the stunts.

#### Lab Procedure

#### 1. Step Response

Recall Lectures 11 and 12. To implement a Kalman Filter, you will need to estimate the terms in your A and B matrices using a step response.

**Hosted on GitHub Pages** using the Dinky theme

• If you chose Task A or B, you will now use sensor fusion to help you estimate the distance to the wall frequently, inspite of the slow sampling time of the ToF sensor.

- Task A: Don't Hit the Wall!
- Task B: Drift much?
- Task C: Thread the Needle!

Procedure

- Lab 6: Get basic PID to work, consider sampling time, start slow
- Lab 7: Sensor Fusion
	- Approximate the state space equations
		- Step response
	- Implement Kalman Filter
		- Determine process and measurement noise
		- Try it offline on solution from lab 6
		- Try it online on your robot
- Lab 8: Use KF and PID control to execute stunt
	- *\*You're welcome to try an LQG (LQR and KF) controller!*

## **What we covered in class so far…**

- Transformation matrices
- Bluetooth communication and data types
- Distance Sensors
- Odometry and IMU
- Actuators
- Controllers
	- PID control
	- LQR
- Observers
- Navigation
	- Deterministic  $\rightarrow$  Probabilistic robots

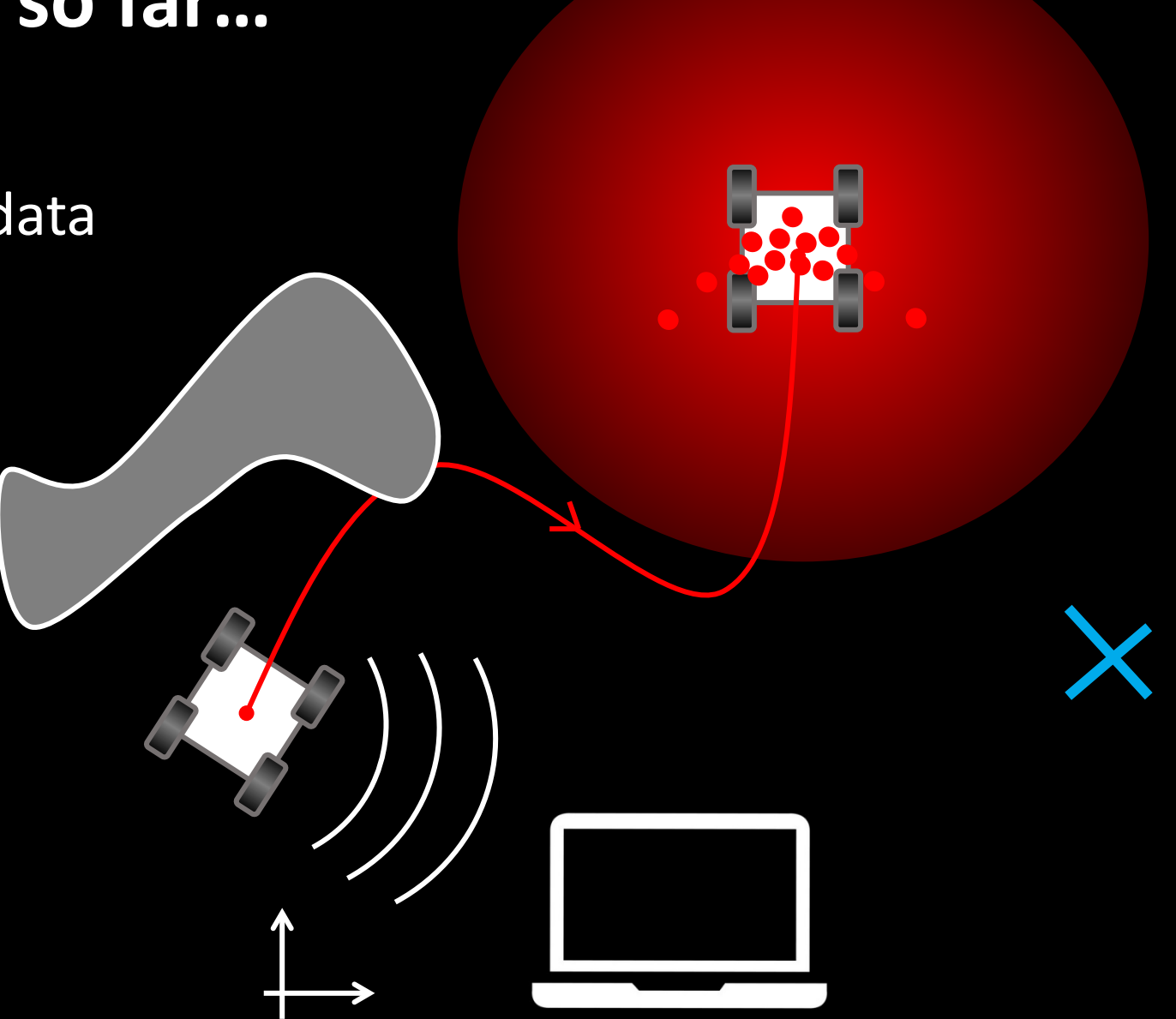

## **ECE 4960**

Prof. Kirstin Hagelskjær Petersen kirstin@cornell.edu

# **Navigation**

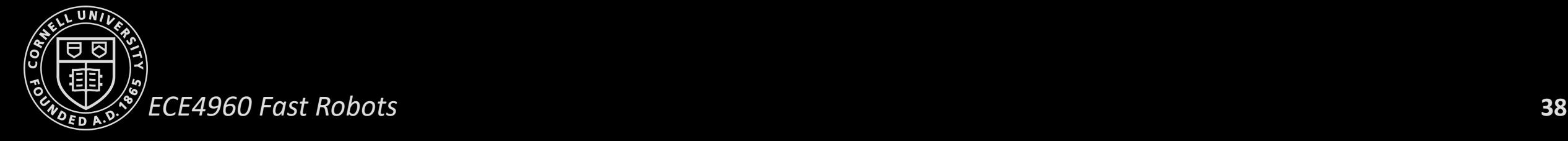

## **Navigation and Path Planning**

- How do you get to your goal?
- No simple answers…
	- Can you see your goal?
	- Do you have a map?
	- Are obstacles unknown or dynamic?
	- Does it matter how fast you get there?
	- Does it matter how smooth the path is?
	- How much computing power do you have?
	- How precise and accurate is your motion control?

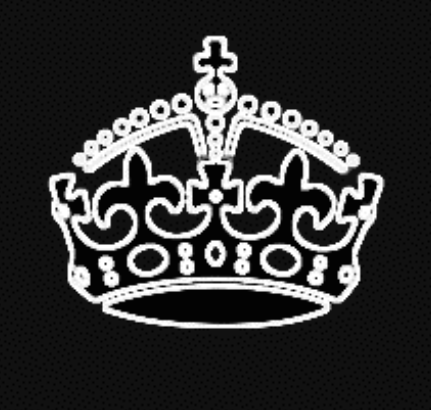

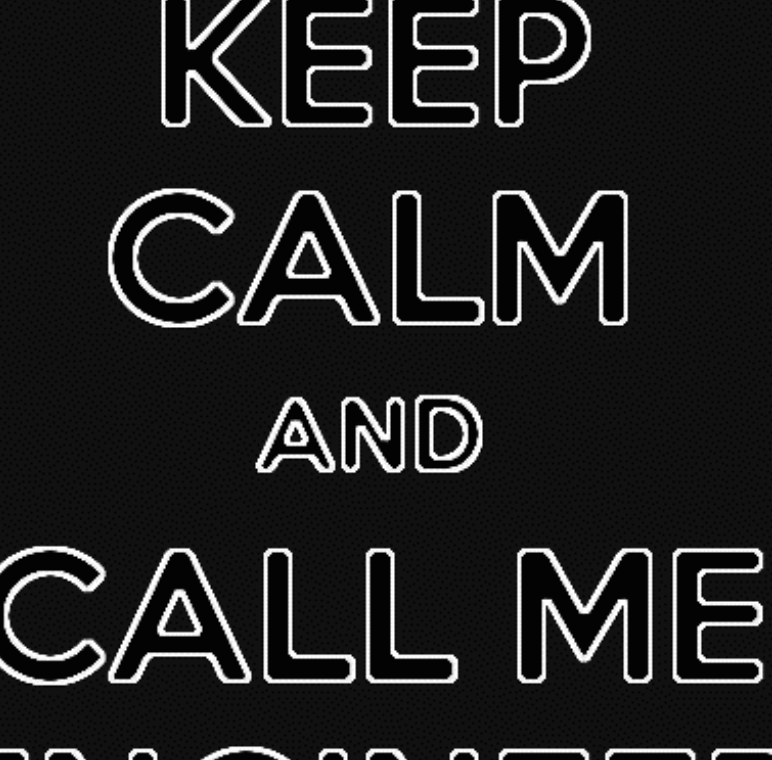

ENGINEER

## **Navigation and Path Planning**

- **Problem:** Find the path in the workspace from an initial location to a goal location, while avoiding collisions
- **Assumption:** There exists a good map of the environment for navigation

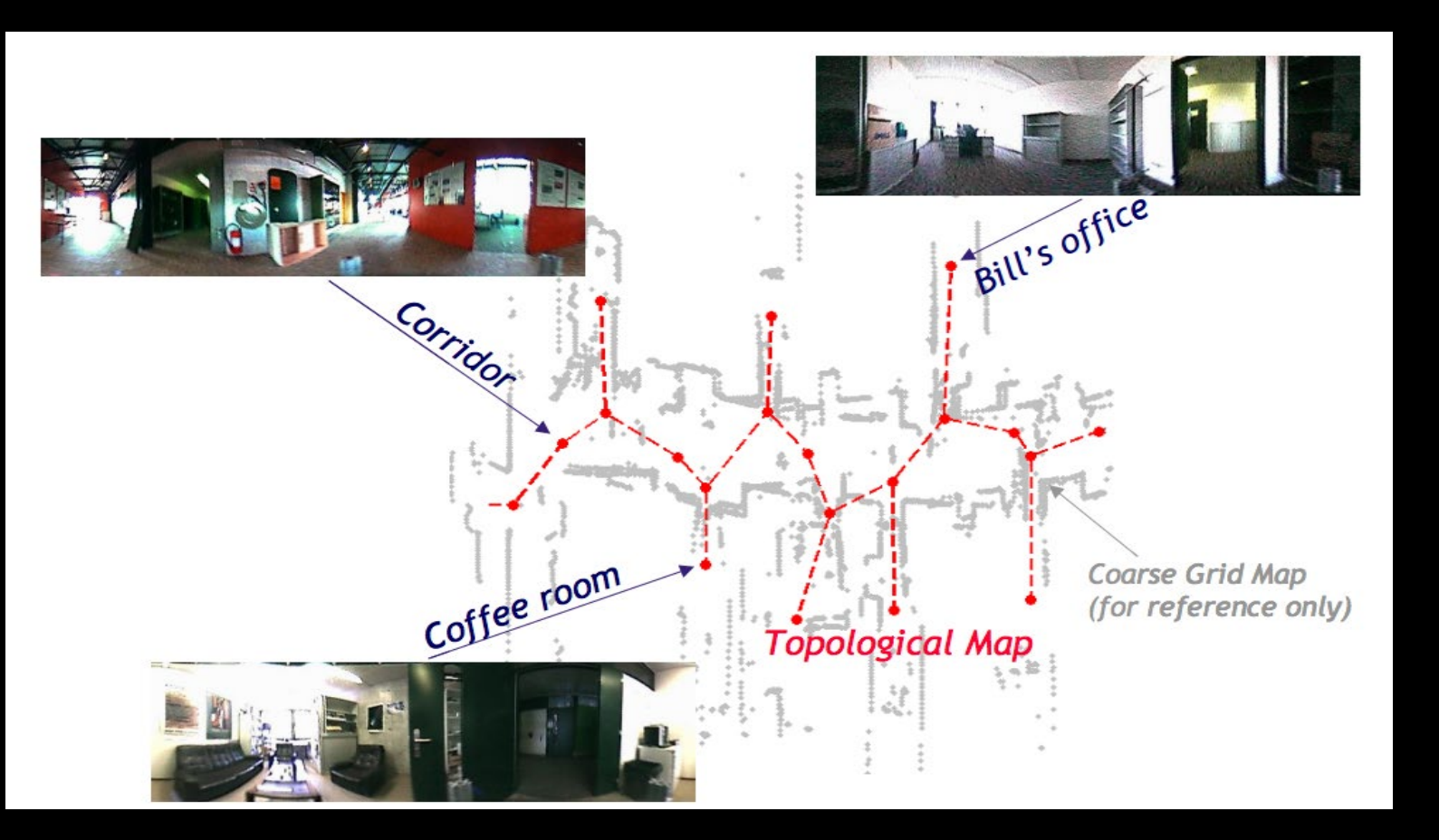

- Global navigation
	- Given a map and a goal location, find and execute a trajectory that brings the robot to the goal
	- (Long term plan)
- Local navigation
	- Given real-time sensor readings, modulate the robot trajectory to avoid collisions
	- (Short term plan)

## **Navigation and Path Planning**

• Navigation breaks down to: Localization, Map Building, Path Planning

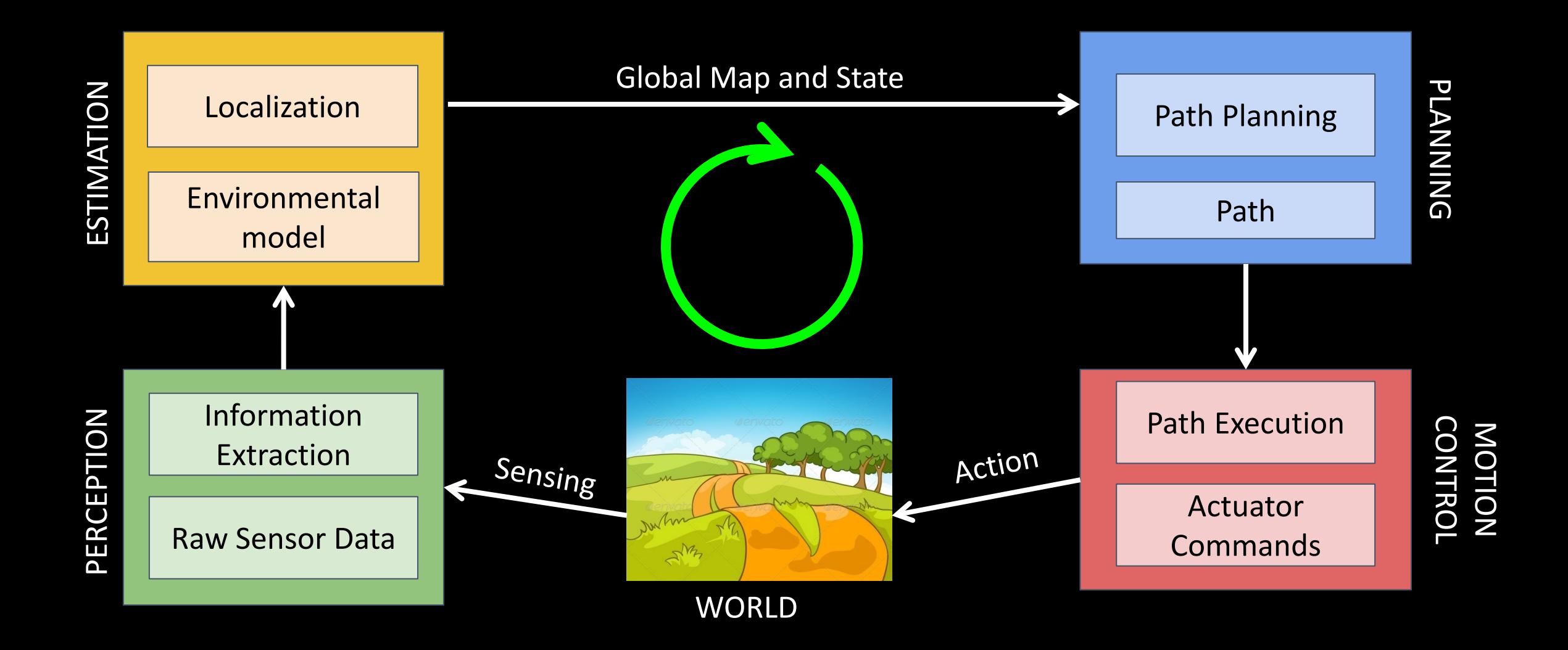

## **Outline of the next module on Navigation**

- Local planners
- Global localization and planning
	- Map representations
		- **Continuous**
		- Discrete
		- **Topological**
	- Maps as graphs
		- Graph Search Algorithms
			- Breadth First Search
			- Depth First Search
			- Dijkstras
			- $\bullet$   $A^*$

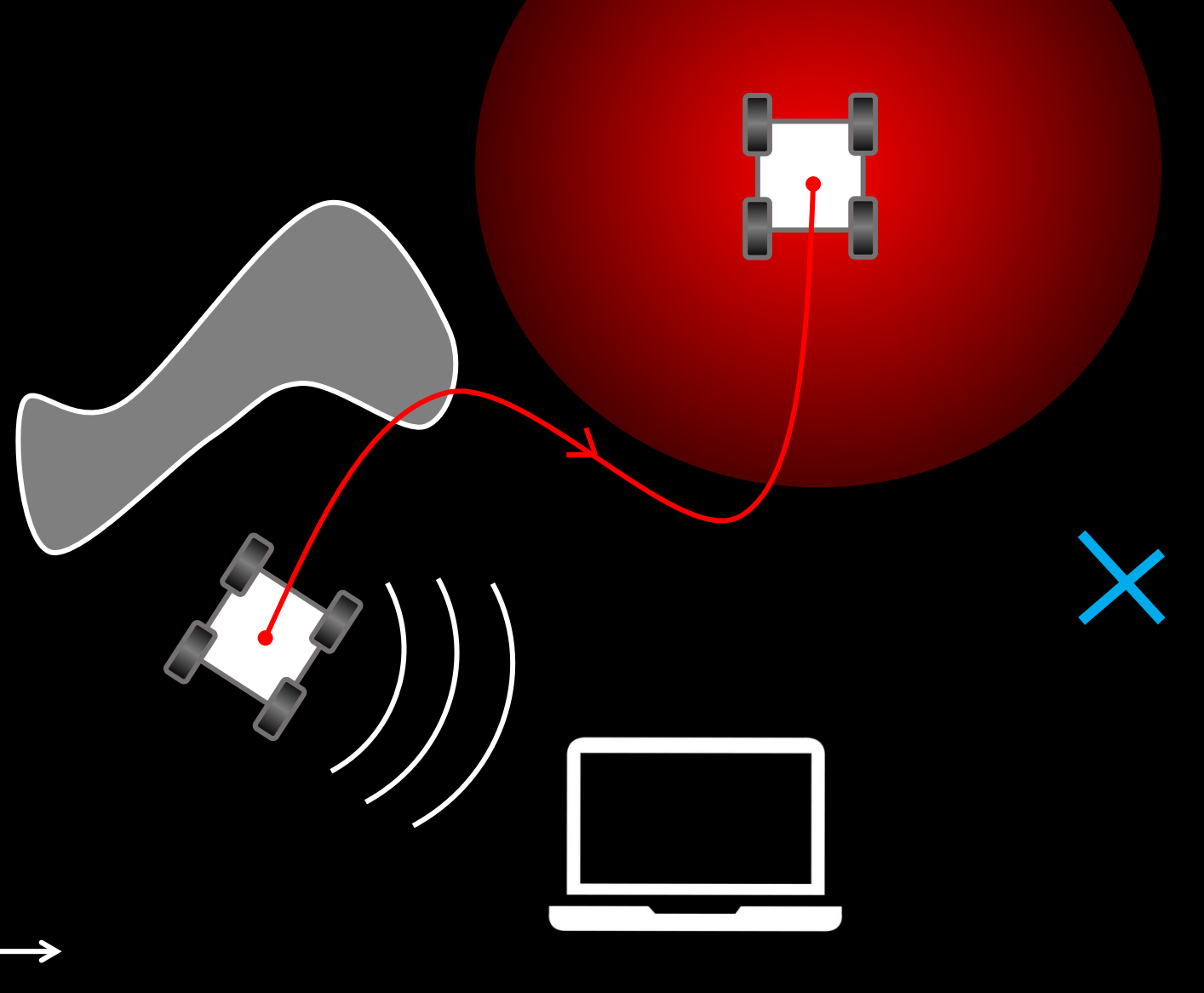

**ECE 4960**

Prof. Kirstin Hagelskjær Petersen [kirstin@cornell.edu](mailto:kirstin@cornell.edu)

# **Local Planners**

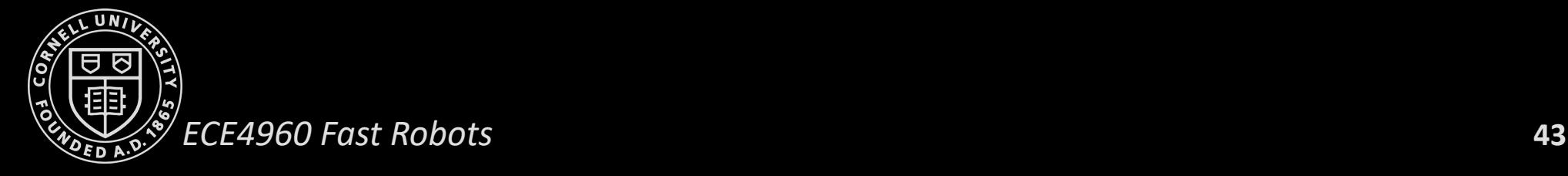

## **Local Path Planning / Obstacle Avoidance**

- Utilize goal position, recent sensor readings, and relative position of robot to goal
	- Implemented as a separate task most of the times
	- Runs at a much faster rate than the global planning
- BUG Algorithms
- Vector Field Histogram (VFH)
- Dynamic Window Approach (DWA)

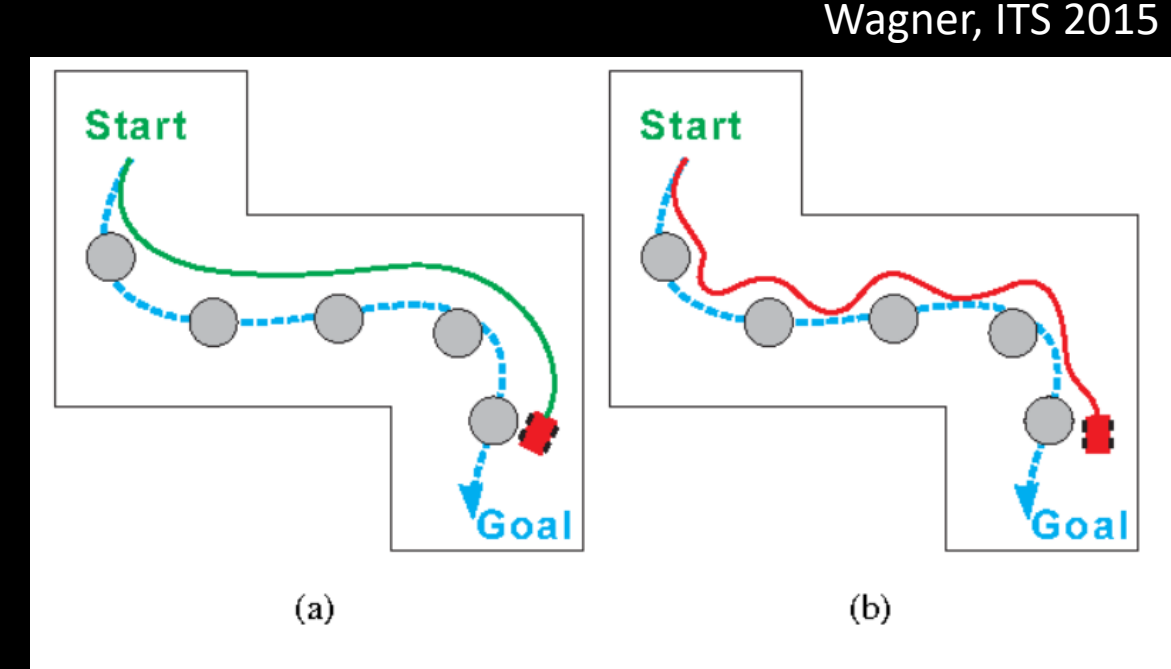

Dashed blue spline is global path: a) Green spline is ideal local Fig path; b) Red spline is actual local path 44

## **Bug Algorithms**

- Uses local knowledge, and the direction and distance to the goal
- Basic idea
	- Follow the contour of obstacles until you see the goal
	- State 1: Seek goal
	- State 2: follow wall
- Different variants: Bug0, Bug1, Bug2
- Advantages
	- Super simple
	- No global map
	- Completeness
- Disadvantages
	- Suboptimal

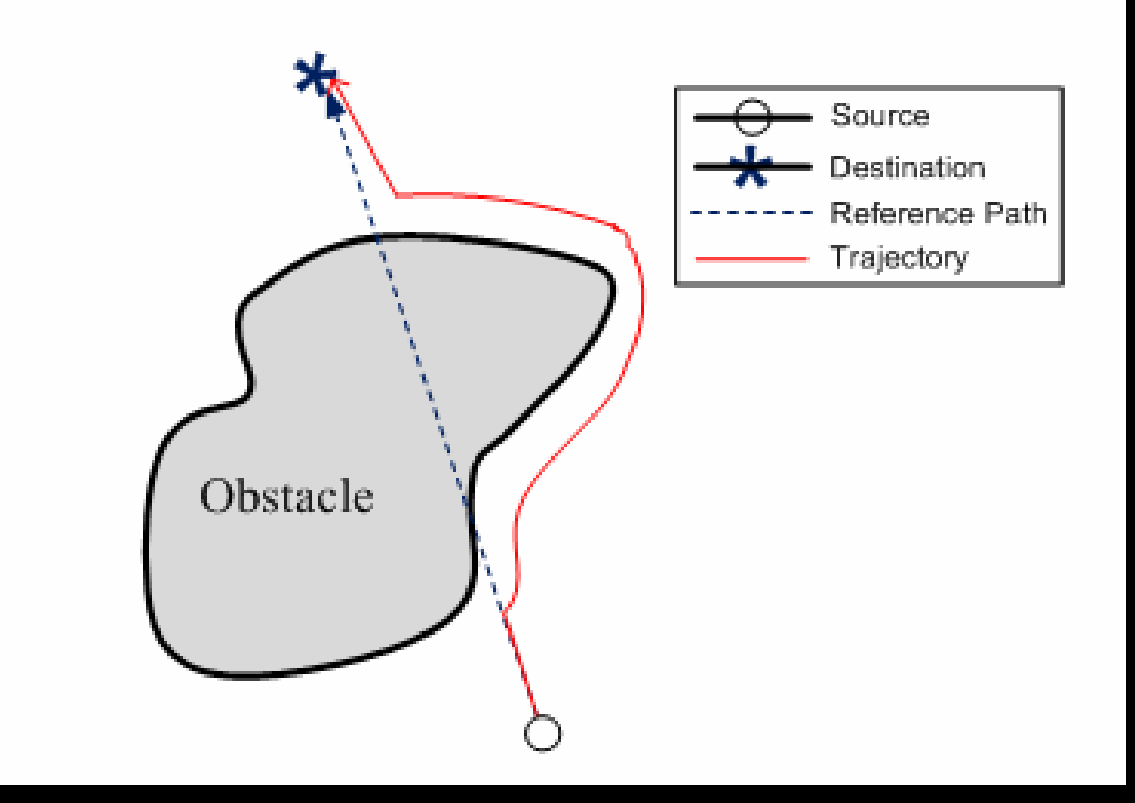

#### **Sensor Assumptions**

- Direction to the goal
- Detect walls

- 1. Go towards goal
- 2. Follow obstacles until you can go towards goal again
- 3. Loop

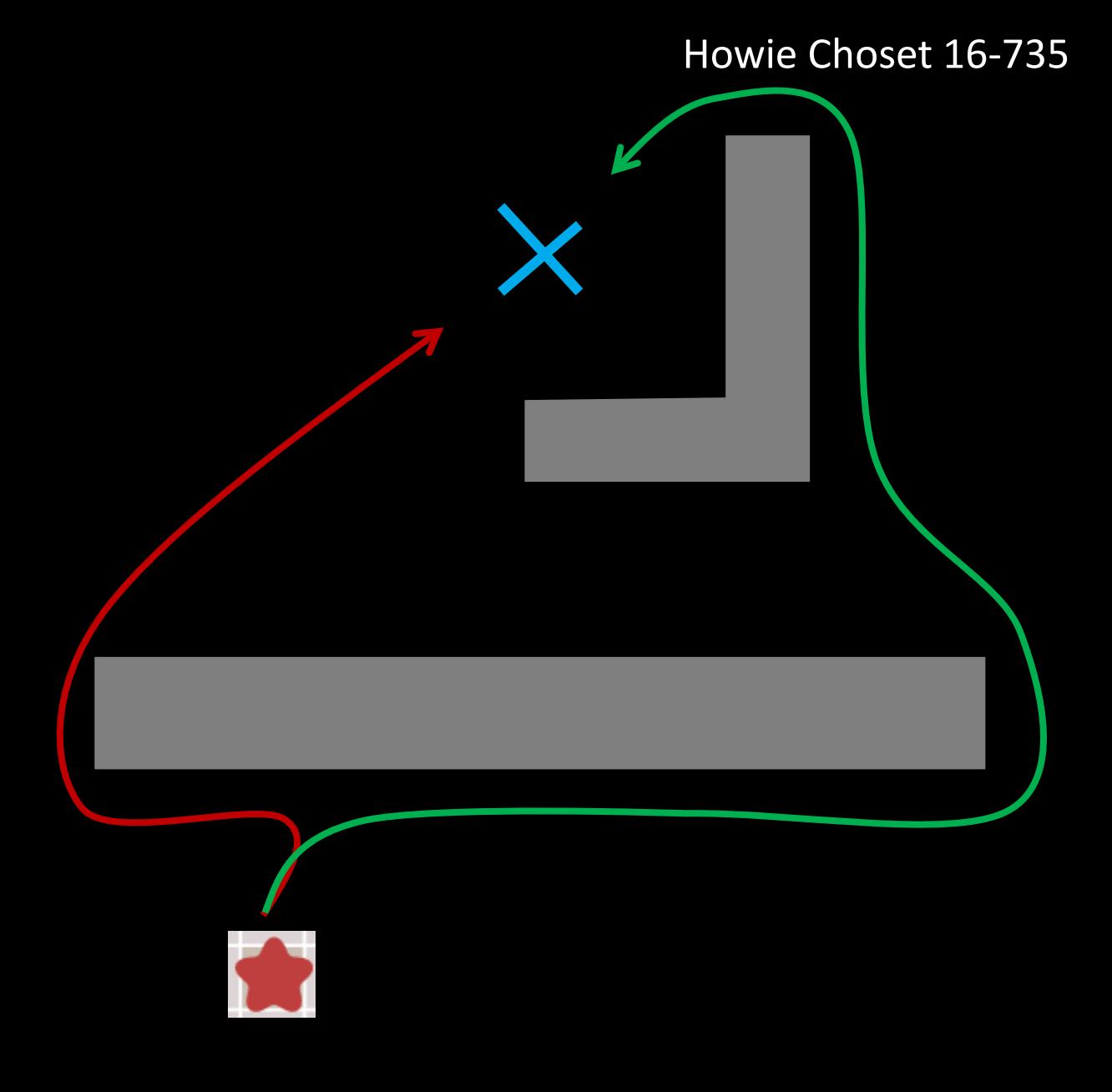

#### Howie Choset 16-735

## **Bug 0**

#### **Sensor Assumptions**

- Direction to the goal
- Detect walls

- 1. Go towards goal
- 2. Follow obstacles until you can go towards goal again
- 3. Loop

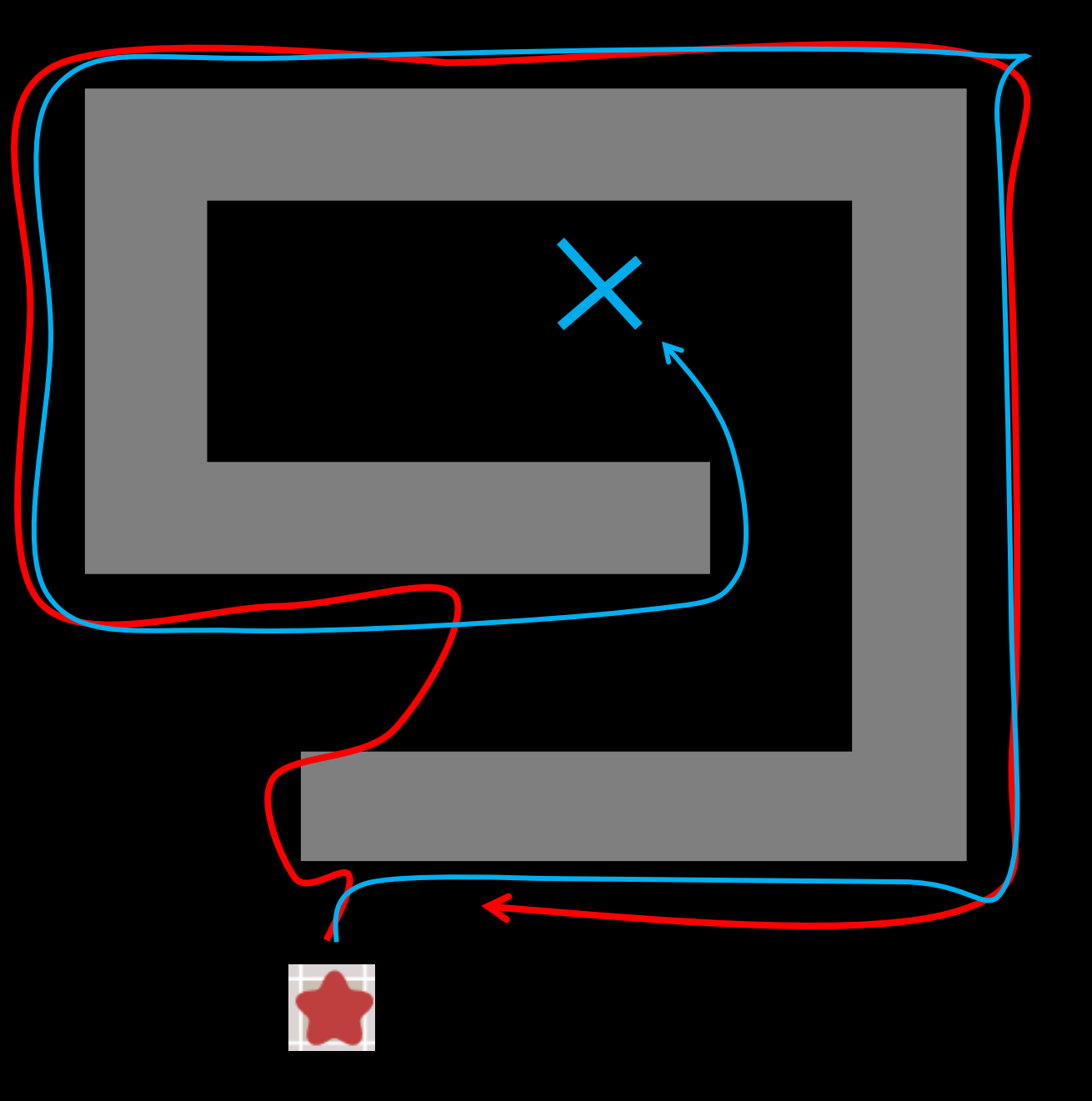

#### **Sensor Assumptions**

- Direction to the goal
- Detect walls

- 1. Go towards goal
- 2. Follow obstacles until you can go towards goal again
- 3. Loop

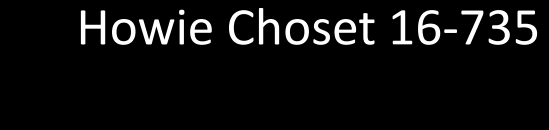

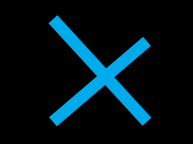

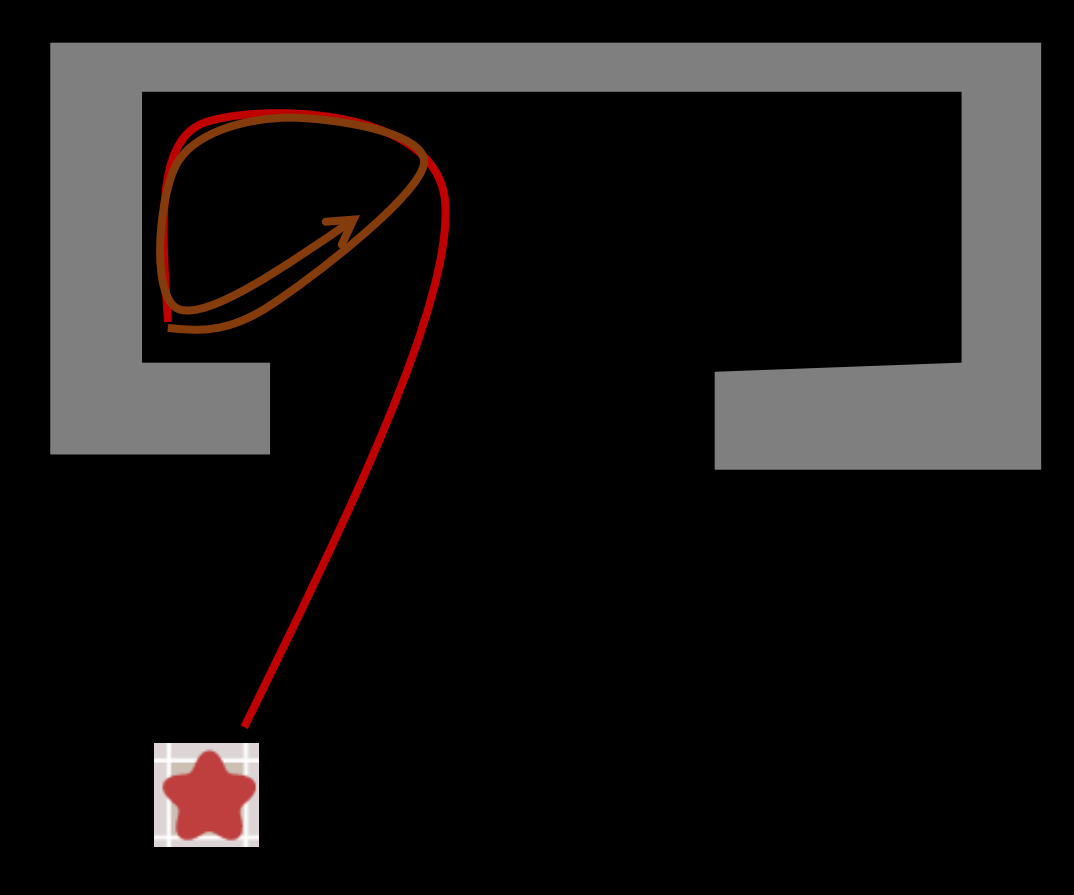

#### **Sensor Assumptions**

- Direction to the goal
- Detect walls
- Odometry

- 1. Go towards goal
- 2. Follow obstacles *and remember how close you got to the goal*
- 3. Return to the closest point, and loop

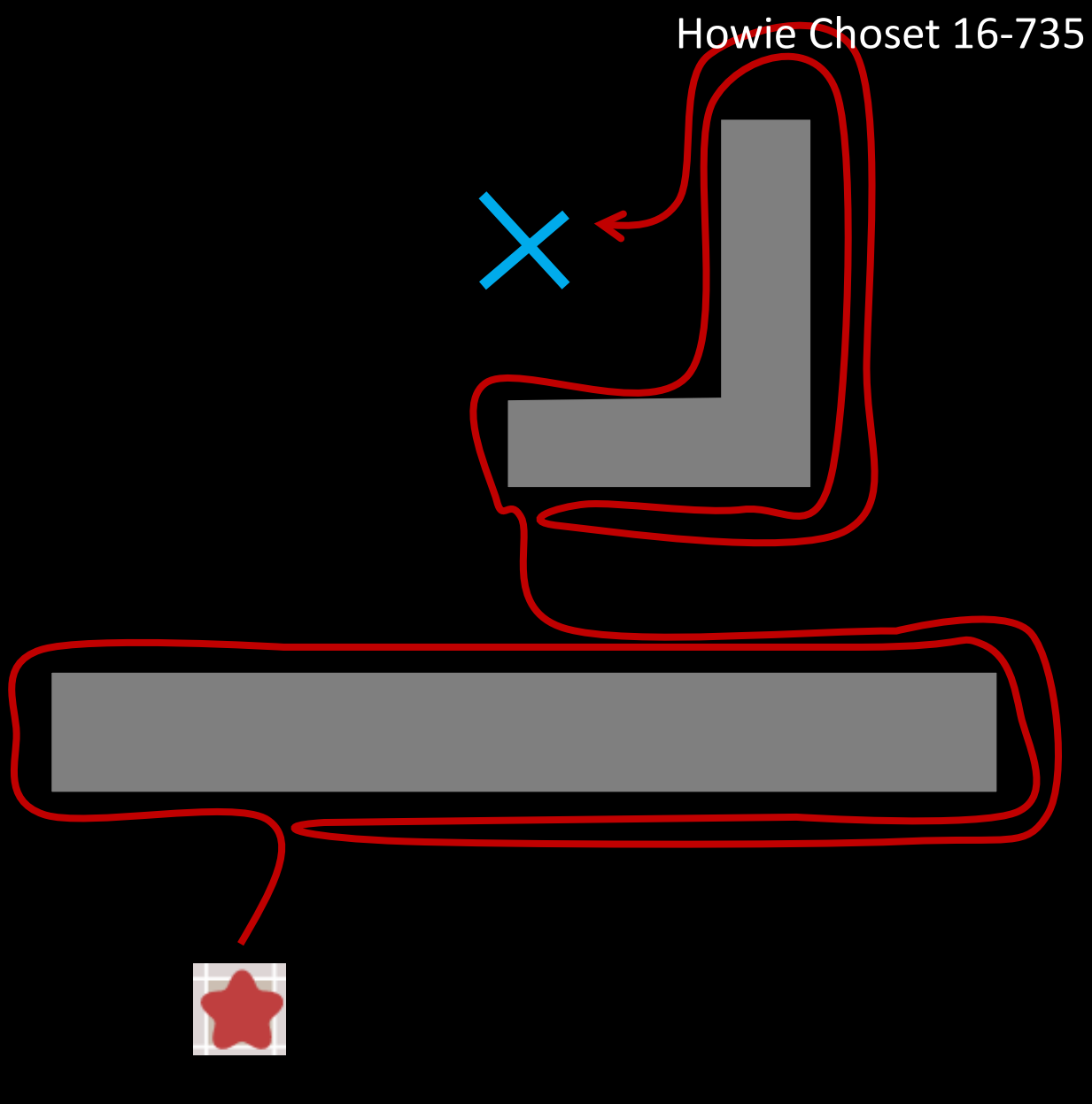

#### **Sensor Assumptions**

- Direction to the goal
- Detect walls
- Odometry

# Howie Choset 16-735

- 1. Go towards goal
- 2. Follow obstacles *and remember how close you got to the goal*
- 3. Return to the closest point, and loop

## **Bug 1 - formally**

### **Sensor Assumptions**

- Direction to the goal
- Detect walls
- Odometry

- *Lower bound traversal?*
	- d
- *Upper bound traversal?*
	- d + 1.5 ⋅ Sum( $P_n$ )
- *Pros?*
	- If a path exist, it returns one in finite time
	- AND it knows if *none* exist!

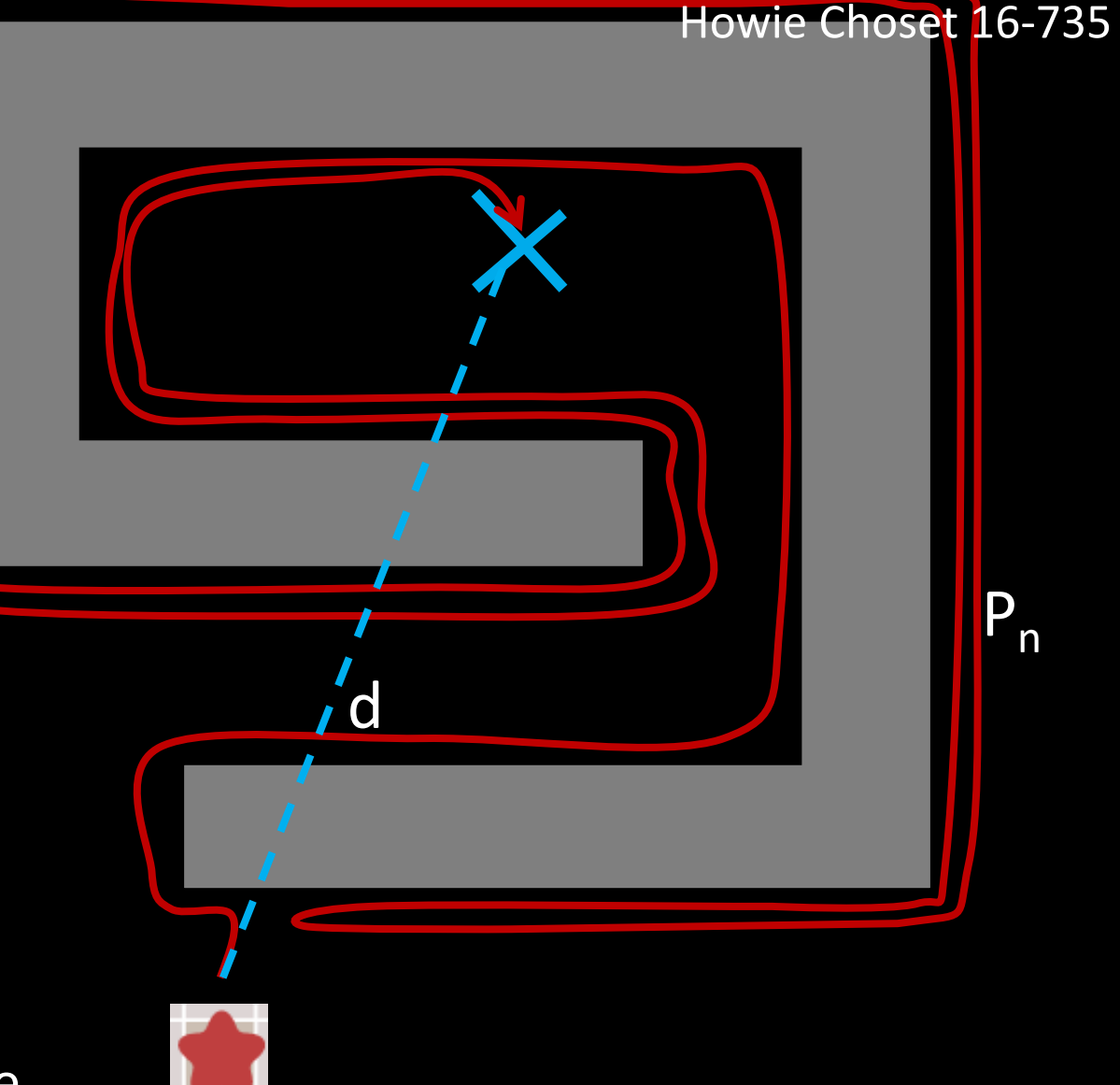

#### **Sensor Assumptions**

- Direction to the goal
- Detect walls
- Odometry
- Original vector to the goal

## **Algorithm**

- 1. Go towards goal on the vector
- 2. Follow obstacles *until you are back on the vector (and closer to the obstacle)*
- 3. Loop

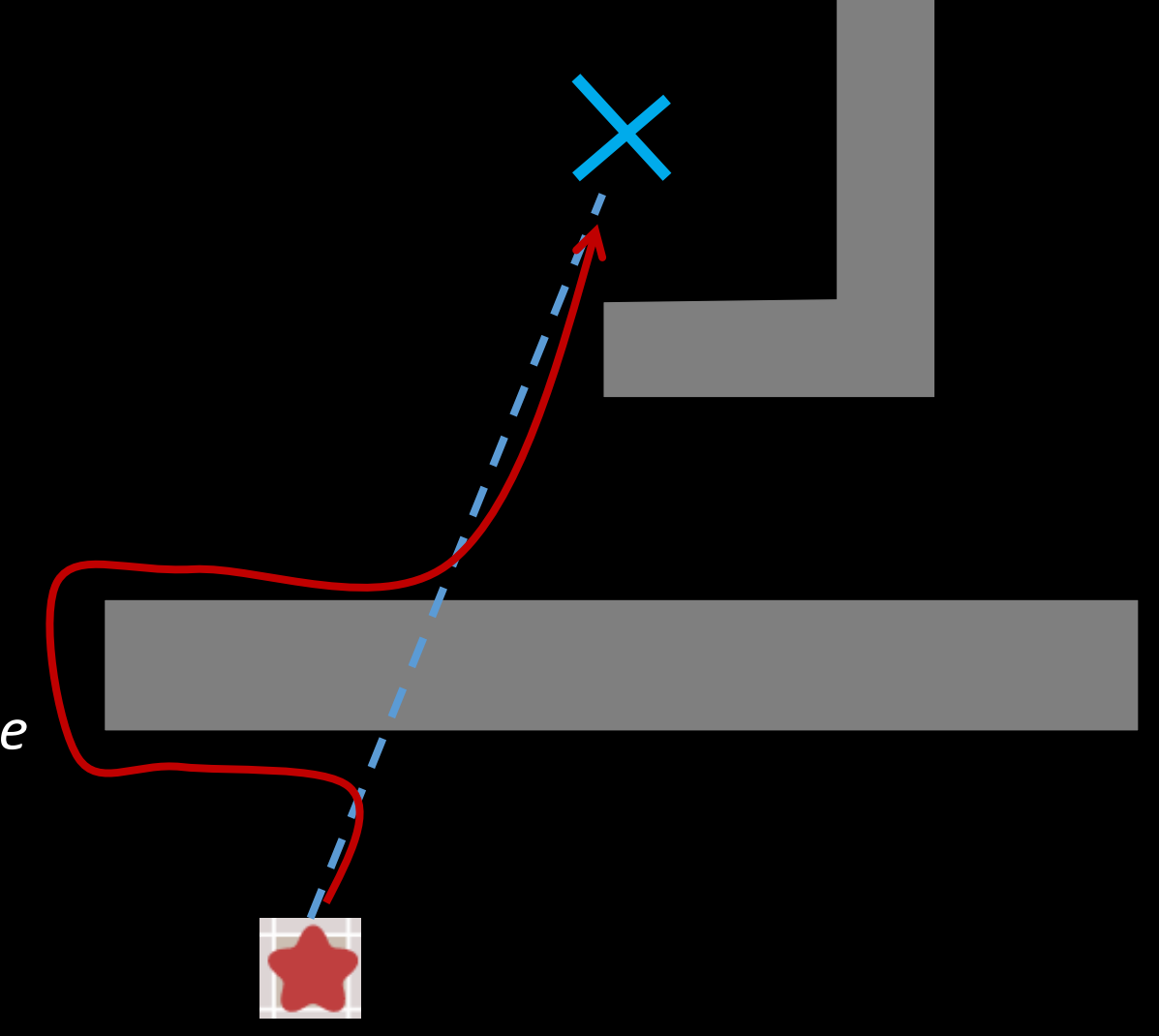

#### Howie Choset 16-735

#### **Sensor Assumptions**

- Direction to the goal
- Detect walls
- Odometry
- Original vector to the goal

- 1. Go towards goal on the vector
- 2. Follow obstacles *until you are back on the vector (and closer to the obstacle)*
- 3. Loop

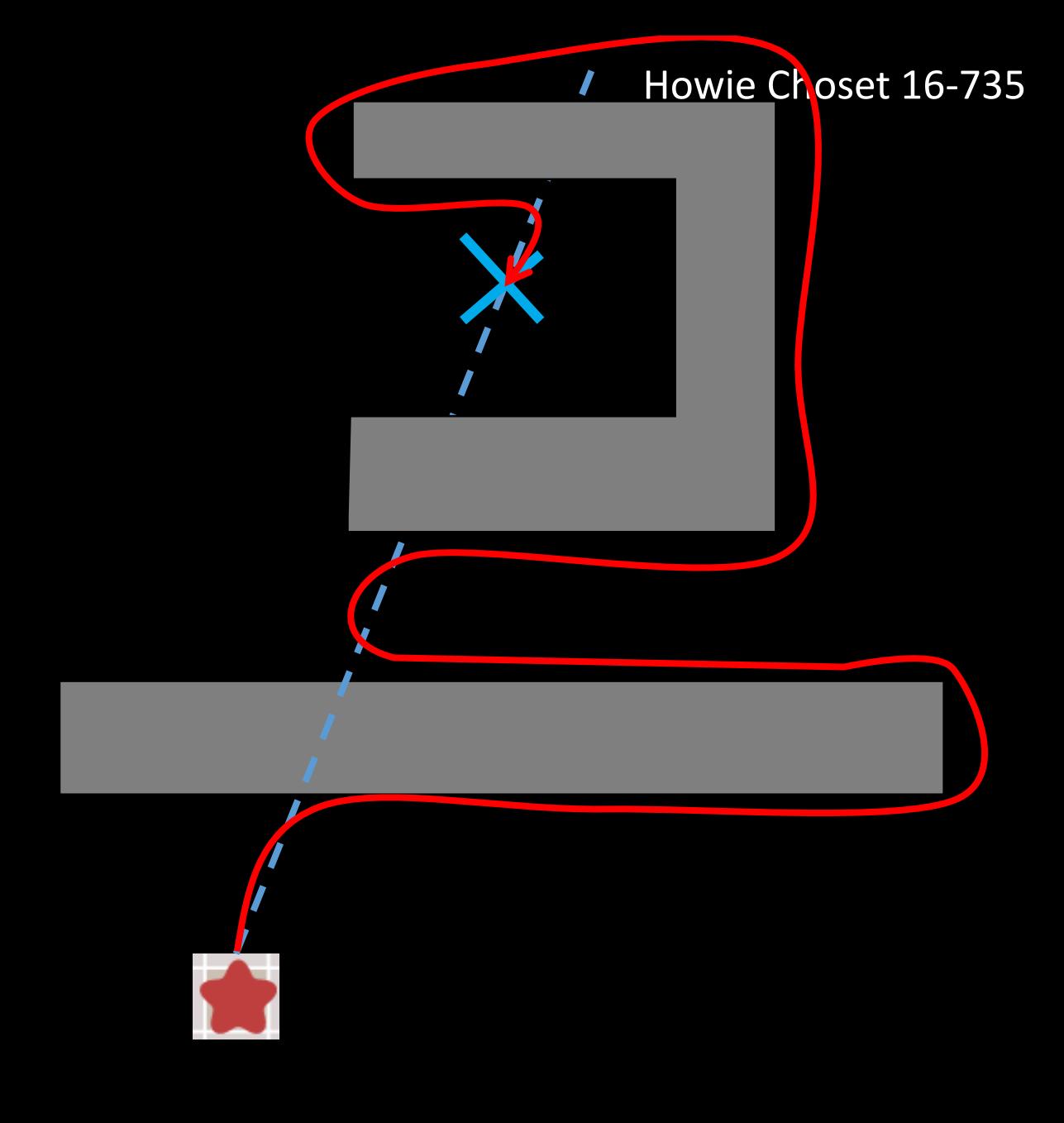

## **Bug 2** Howie Choset 16-735

#### **Sensor Assumptions**

- Direction to the goal
- Detect walls
- Odometry
- Original vector to the goal

#### **Algorithm**

- 1. Go towards goal on the vector
- 2. Follow obstacles *until you are back on the vector (and closer to the obstacle)*
- 3. Loop

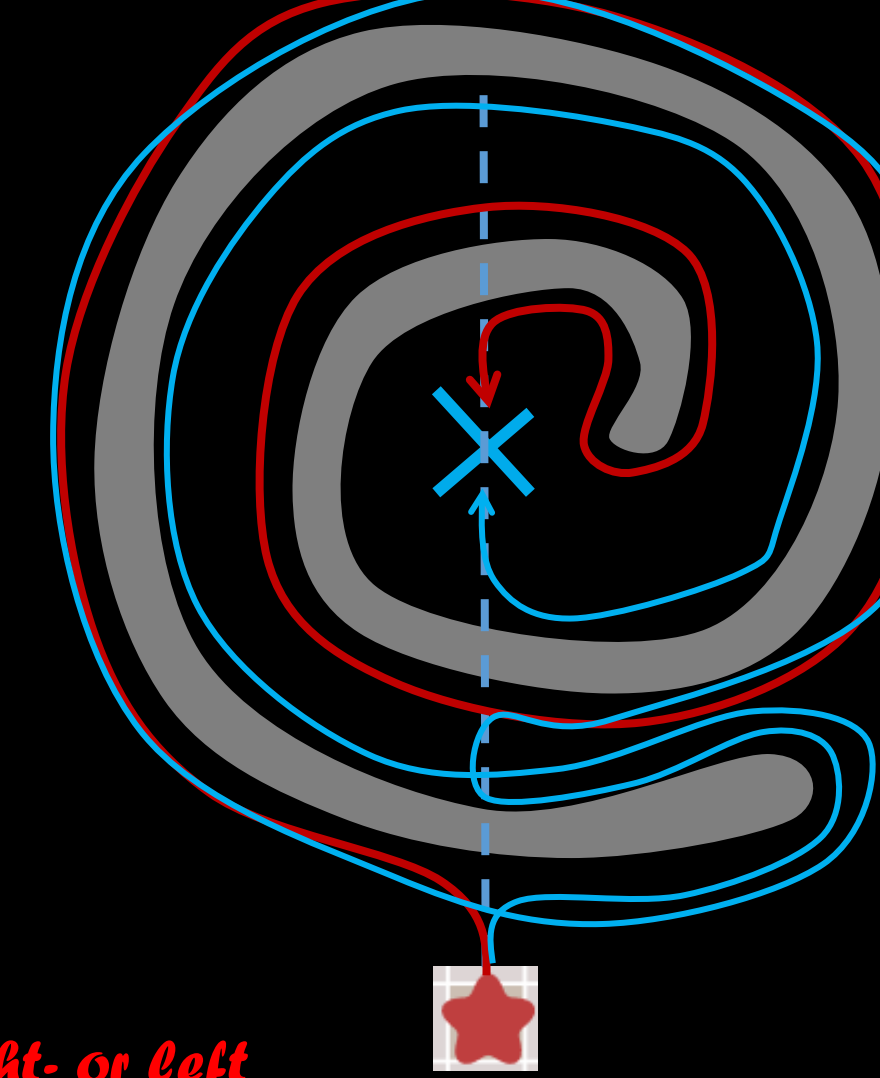

*What is faster, right- or left wall following?*

## **Battle of the Bugs (1 vs 2)** https://www.youtube.com/watch?v=T2PVaKyxMmY

## Bug 1 Layout 1

## Bug 2 Layout 1

## **Battle of the Bugs (1 vs 2)**

Exhaustive Search Greedy Search

Bug 1 Layout 2

Bug 2 Layout 2

## **Bug Algorithms**

- Uses local knowledge, and the direction and distance to the goal
- Basic idea
	- Follow the contour of obstacles until you see the goal
	- State 1: Seek goal
	- State 2: follow wall
- Different variants: Bug0, Bug1, Bug2
- The robot motion behavior is *reactive*
- Issues if the instantaneous sensor readings do not provide enough information or are noisy

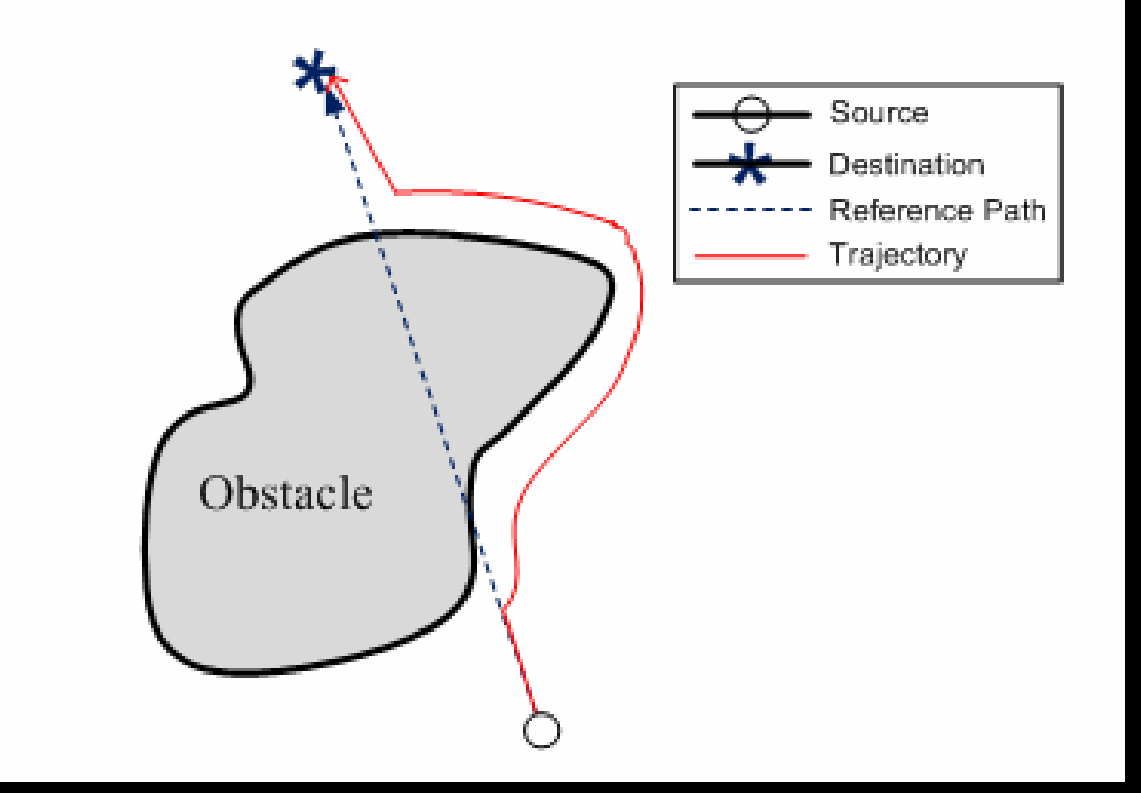

## **Vector Field Histograms**

- VFH creates a local map of the environment around the robot populated by "relatively" recent sensor readings
- Build a local 2D grid map → reduce to 1-DoF histogram
- Planning
	- Find all openings large enough for robot to pass
	- Choose the one with the lowest cost, G
	- G =  $a*$  goal direction + b\*orientation +  $c*$  prev direction

http://www.personal.umich.edu/ ~johannb/Papers/paper16.pdf

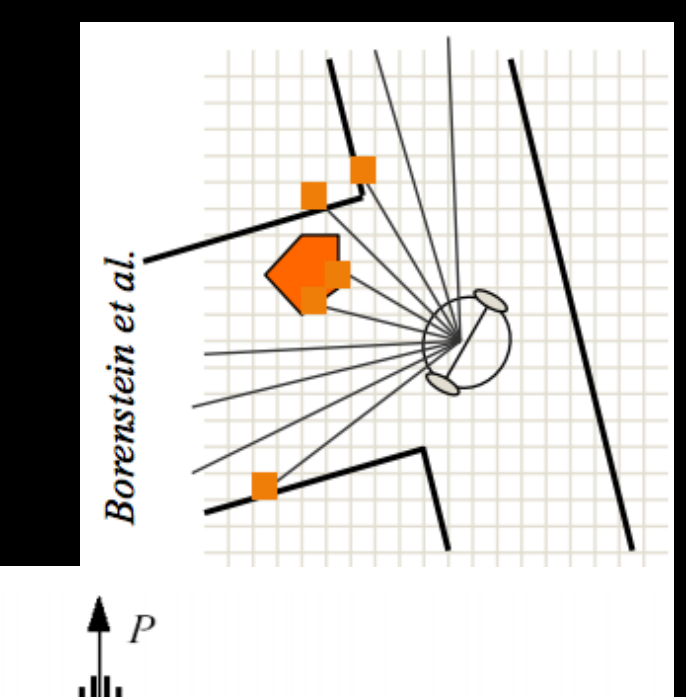

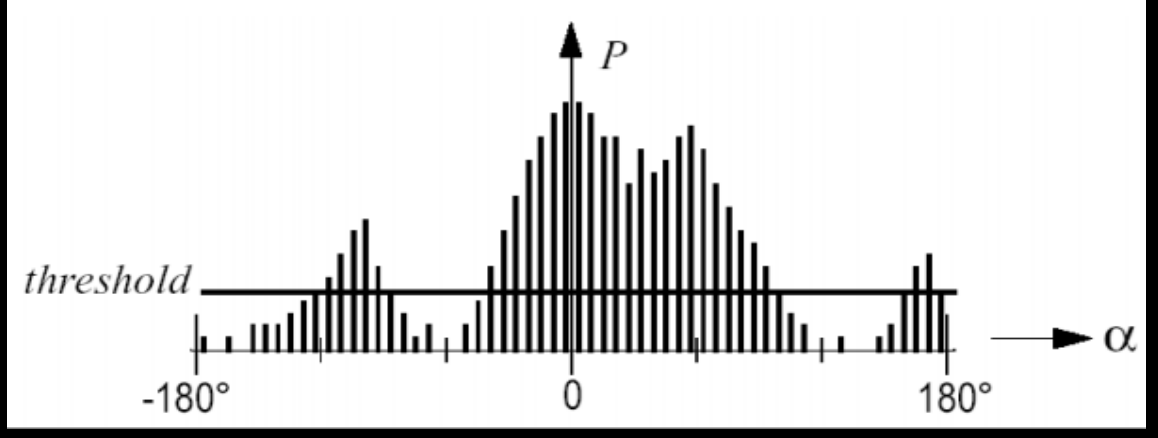

## **Vector Field Histograms**

- VFH creates a local map of the environment around the robot populated by "relatively" recent sensor readings
- Build a local 2D grid map  $\rightarrow$  reduce to 1-DoF histogram
- Planning
	- Find all openings large enough for robot to pass
	- Choose the one with the lowest cost, G
	- $G = a*$  goal\_direction + b\*orientation + c\*prev\_direction

b)

 $-180^\circ$ 

 $-90^\circ$ 

- VHF+: Incorporate kinematics
- Limitations
- Does not avoid local minim
- Not guaranteed to reach gd

http://www.personal.umich.edu/ ~johannb/Papers/paper16.pdf

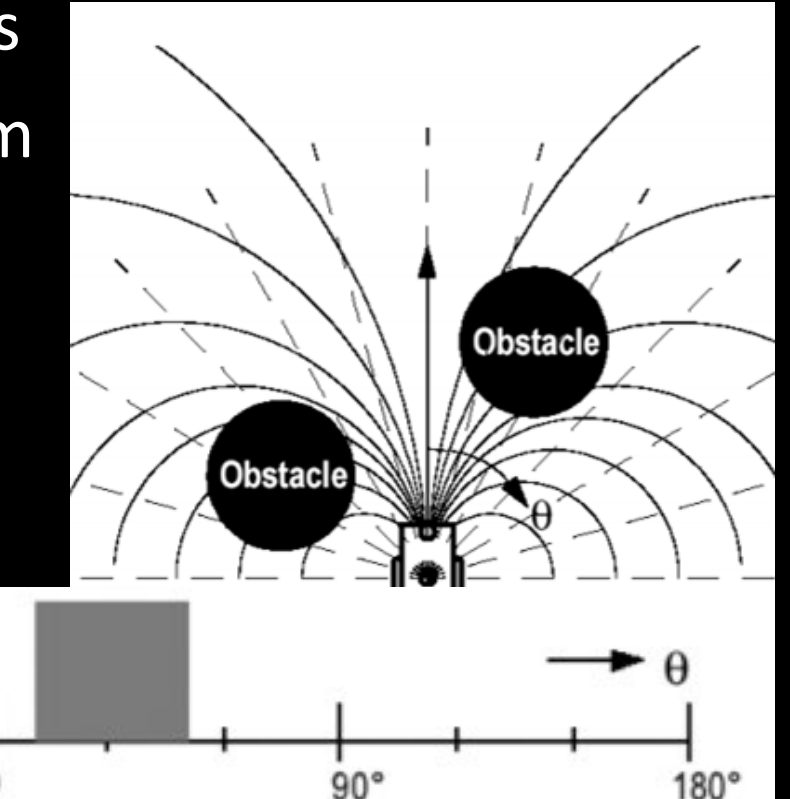

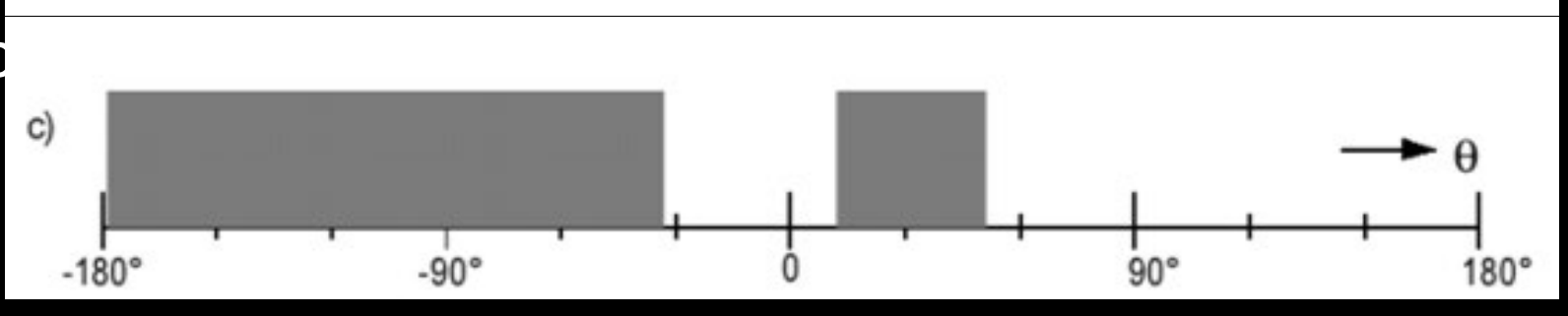

## **Dynamic Window Approach**

http://www4.cs.umanitoba.ca/~jacky/Teaching/Courses/ 74.795-LocalVision/ReadingList/fox97dynamic.pdf

- Search in the velocity space (robot moves in circular arcs)
	- Takes into account robot acceleration capabilities and update rate
- A dynamic window,  $V_{d}$ , is the set of all tuples ( $V_{d}$ ,  $\omega_{d}$ ) that can be reached
- Admissible velocities,  $V_a$ , include those where the robot can stop before collision
- The search sp  $\mathbb{G}(\nu,\omega)=\sigma(\alpha\cdot \textit{heading}(v,\omega)+\beta\cdot \textit{dist}(v,\omega)+\gamma\cdot \textit{velocity}(v,\omega))$

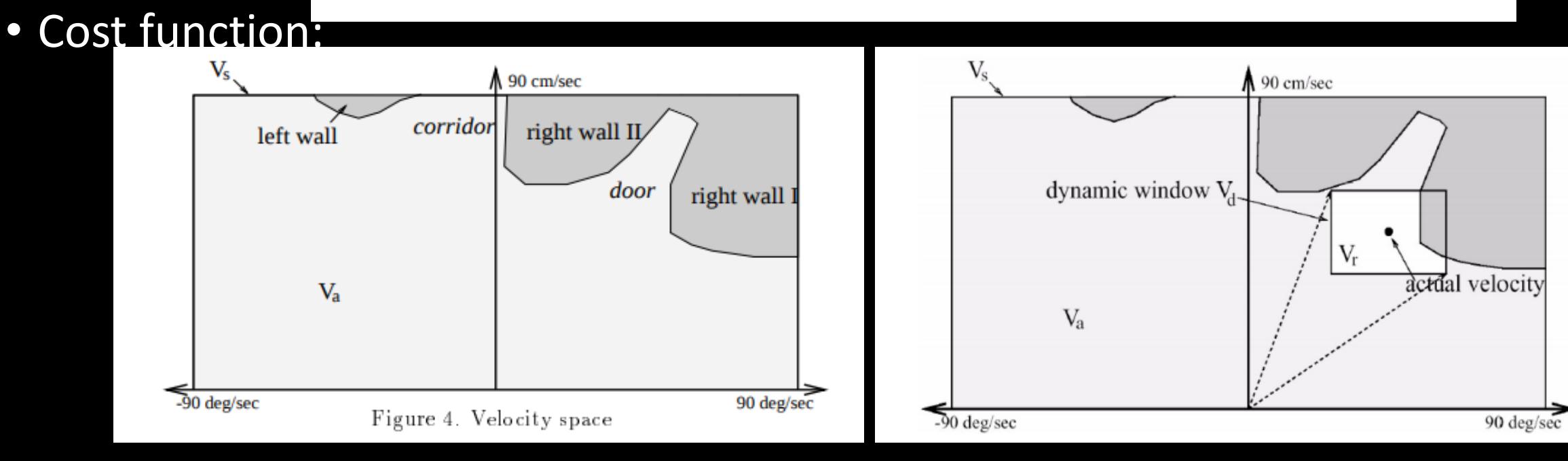

## **Local Planning Algorithms, Summary**

- Bug Algorithms
	- Inefficient, but can be exhaustive
- Vector Field Histograms
	- Takes into account probabilistic sensor measurements
- Vector Field Histograms +
	- Takes into account probabilistic sensor measurements and robot kinematics
- Dynamic Window Approach
	- Takes into account robot dynamics